# **MAIÊUTICA MAIÊUTICA ENGENHARIAS ENGENHARIAS**

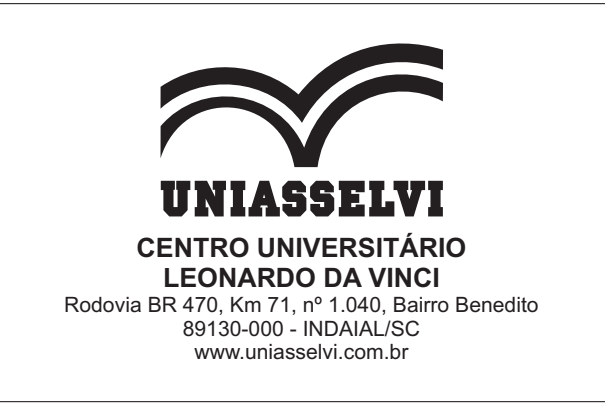

# **REVISTA MAIÊUTICA**

**Engenharias** 

#### **UNIASSELVI 2017**

**Presidente do Grupo UNIASSELVI** Prof. Pedro Jorge Guterres Quintans Graça

> **Reitor da UNIASSELVI** Prof. Hermínio Kloch

**Pró-Reitora de Ensino de Graduação Presencial** Prof.ª Marilda Regiani Olbrzymek

**Pró-Reitora de Ensino de Graduação a Distância** Prof.ª Francieli Stano Torres

**Pró-Reitor Operacional de Graduação a Distância** Prof. Hermínio Kloch

**Diretor Executivo Unidades Presenciais** Prof. Ivan Carlos Hort

**Diretor de Educação Continuada** Prof. Carlos Fabiano Fistarol

**Editor da Revista Maiêutica** Prof. Luis Augusto Ebert

#### **Comissão Científica**

Carla Wille Kielwagen Diego Milnitz Eliza Damiani Wolosyn Batista Giovani Renato Zonta Jonatan Neitzel Jony Cesar Tomelin Marcelo Danielski Mauri Agostini Ricardo Floriani Cristian Bernardi Roberto Lucio Correa Bueno Clério José Ribeiro

**Editoração e Diagramação** Kelly Christina Malkovski

> **Capa** Cleo Schirmann

#### **Revisão Final** Marcio Kisner Harry Wiese

**Publicação** *On-line* **Propriedade do Centro Universitário Leonardo da Vinci**

# **Apresentação**

Caro leitor, dentro de uma nova proposta, a Revista Maiêutica: Engenharias nos presenteia com alguns dos melhores artigos dos professores e acadêmicos de todos os cursos de engenharias da UNIASSELVI, dentro de uma abordagem interdisciplinar no que tange a todas as áreas correlatas a esses cursos. Aliás, a implementação prática dos conceitos vistos em sala de aula é uma das premissas para a fortificação e internalização do conhecimento trabalhado ao longo das disciplinas e do desenvolvimento de bons trabalhos acadêmicos, que geram inclusive potencial para a implementação empreendedora, criativa e profissional. Este é o perfil dos artigos contemplados nesta edição e que conduzem os alunos à construção de sua própria história, com trabalhos que contribuem para a melhoria de vida dos nossos alunos e dos demais públicos envolvidos direta ou indiretamente com as soluções propostas. A valorização do conhecimento através desta publicação contribui para a disseminação do know-how gerado no decorrer dos estudos e potencializa a exploração de áreas ainda não exploradas, a inspiração e o aprofundamento de novas avenidas de pesquisa. O aprofundamento dos estudos torna simples a realização das tarefas para aqueles que detêm e desenvolvem e testam as possibilidades. Após diversos erros e acertos inerentes ao processo de aprendizado e de testagem, podem propor a solução que melhor se adéque às especificidades e requisitos aos quais seu objetivo está alicerçado. Temáticas relevantes e atuais são abordadas ao longo da revista, como técnicas de construção sustentável e eficiência energética em placas fotovoltaicas, além de novos métodos que auxiliam a construção civil e manipuladores eletropneumáticos.

Que a leitura seja esclarecedora e inspiradora! Bom proveito!

**Prof. Luis Augusto Ebert – Coordenador Engenharia Ambiental Prof. Ricardo Floriani – Coordenador Engenharia de Produção**

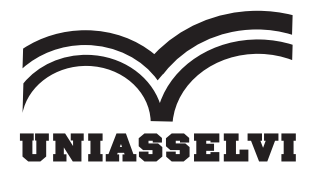

# **SUMÁRIO**

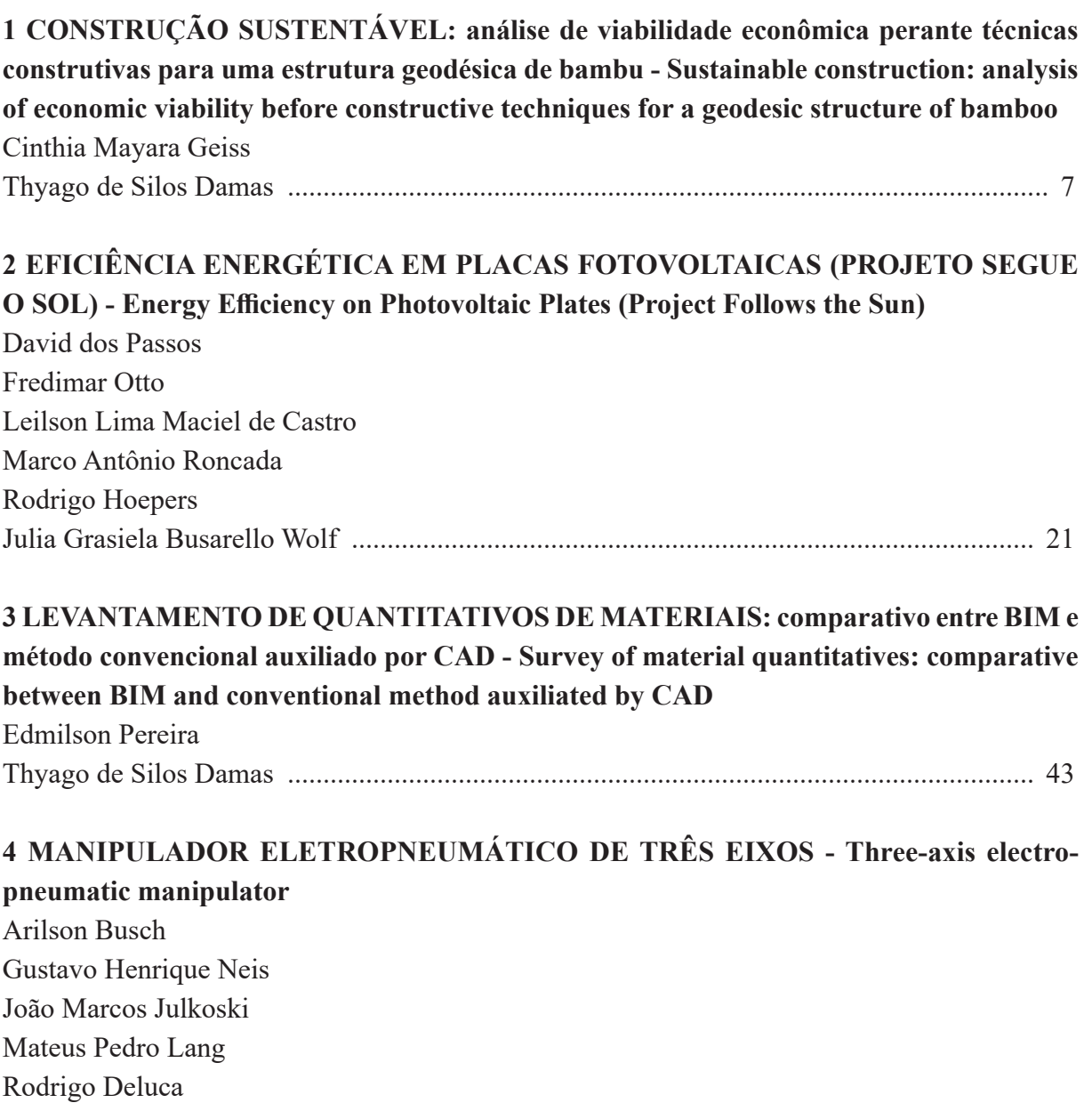

Julia Grasiela Busarello Wolff [............................................................................................... 55](#page-54-0)

# <span id="page-6-0"></span>**CONSTRUÇÃO SUSTENTÁVEL: análise de viabilidade econômica perante técnicas construtivas para uma estrutura geodésica de bambu**

# **Sustainable construction: analysis of economic viability before constructive techniques for a geodesic structure of bamboo**

Cinthia Mayara Geiss Thyago de Silos Damas<sup>1</sup>

**Resumo**: Ainda existe um enorme preconceito para utilização do bambu, no Brasil, como material para a construção civil, fator este que se deve principalmente ao desconhecimento sobre as suas características em virtude à falta de normativa técnica. A sustentabilidade é primordial para o desenvolvimento mundial e o bambu atende às premissas para este conceito, podendo ser utilizado em diversas finalidades, entre elas a construção de leves estruturas flexíveis. Para a presente pesquisa foi elaborado um projeto de um centro artístico-cultural no interior do município de Chapecó-SC, o volume projetado será uma geodésica em que o bambu se tornou o protagonista da idealização. A partir de reflexões em bases teóricas foram determinadas duas técnicas construtivas diferenciadas, concluídas as propostas foram realizadas análises técnicas e econômicas para cada método executivo, em ambas as situações foram identificadas viabilidades nestas três etapas construtivas (fundações, tratamento e conexões), todavia segundo requerido pela proprietária do imóvel a ser realizada a execução do projeto, os quesitos econômicos e diminuição de impactos ambientais negativos foram mais relevantes no diagnóstico, em que uma das opções se mostrou mais viável nos parâmetros tratados.

Palavras-chave: Bambu. Sustentabilidade. Geodésica. Viabilidade.

**Abstract**: There is still enormous prejudice for the use of bamboo in Brazil as a material for civil construction, a factor that is mainly due to the lack of knowledge about its characteristics due to the lack of technical regulations. Sustainability is essential for global development and bamboo meets the requirements for this concept and can be used for various purposes, including the construction of lightweight flexible structures. For the present research, a project of an artistic-cultural center in the interior of the municipality of Chapecó-SC was developed, where bamboo became the protagonist of the idealization. Based on reflections on theoretical bases, two different constructive techniques were determined, Technical and economic analyzes were performed for each executive method, in both situations feasibility was identified in these three constructive steps (foundations, treatment and connections), however as required by the owner of the property to be carried out the project execution, economic and Negative environmental impacts were more relevant in the diagnosis, in which one of the options was more viable in the treated parameters.

Keywords: Bamboo. Sustainability. Geodesic. Viability.

# **Introdução**

A definição de "Desenvolvimento Sustentável" foi consagrada pelo Relatório de Brundtland, documento intitulado Nosso Futuro Comum, apresentado pela primeira-ministra da Noruega, que consolida o termo como um desenvolvimento que responda às necessidades do presente, sem comprometer a capacidade das gerações futuras de respondes às suas próprias necessidades (BRUNDTLAND, 1991).

<sup>&</sup>lt;sup>1</sup> Centro Universitário Leonardo da Vinci – UNIASSELVI –. Rodovia BR 470 – Km 71 – nº 1.040 – Bairro Benedito – Caixa Postal 191 – 89130-000 – Indaial/SC. Fone (47) 3281-9000 – Fax (47) 3281-9090 – *E-mail*: [cinthiamayara@hotmail.com](mailto:edmilson_pe@outlook.com); thyago.arq@bol.com.br.

Para Benavides (2012), o bambu é um material natural, concomitantemente sustentável, que reduz impactos ecológicos da construção no meio ambiente, por ser um material renovável e de fácil cultivo. Também, os bambuzais contribuem para o controle de erosão do solo, são fontes retentoras de água, ajudam a regular os cursos hídricos, possuem grande capacidade de retenção de CO² e reduzem a temperatura do ambiente. Além disto, a energia de extração, transporte e matéria-prima é praticamente nula em comparação com outros métodos construtivos, como a alvenaria convencional.

Por ser sustentável, o bambu traz a dimensão ética e política de uma ferramenta capaz de gerar mudanças sociais através da autoconstrução, bem como equilíbrios ecológicos. Isto porque é renovável, biodegradável e não gera custos de cultivo e manejo. Além disto, é de fácil execução, rápido crescimento da brotação até a fase adulta. No âmbito ambiental regula os recursos hídricos, auxilia na regeneração da mata nativa, contribui para o controle de erosão do solo e não motiva geração de energia na sua extração, ocasionalmente e opcionalmente gera alguma energia com transportes e seu processamento para utilização na construção civil.

O bambu como fonte de material estrutural é um componente excepcional, principalmente pela sua grande resistência à tração com relação à sua massa específica, com valores superiores aos do aço. Além da sua leveza para o fácil manuseio e versatilidade na utilização, do mesmo modo possui excelentes características físicas para esta finalidade (PEREIRA, 2012).

As estruturas de bambu, para diversos fins, são confeccionadas há milênios, principalmente em regiões da Ásia e América. No Equador e na Colômbia, essa cultura ainda é muito preservada, principalmente nas periferias das cidades e em zonas rurais, pelo seu baixo custo ou até mesmo pela proximidade dos bambuzais (BENAVIDES, 2012).

No Brasil, a utilização desta matéria-prima ainda sofre preconceitos, principalmente pela falta de conhecimento sobre as técnicas construtivas, pois não há norma técnica regulamentada, e de forma pejorativa, segundo Beraldo e Pereira (2008), o bambu é considerado a "madeira dos pobres" (mesmo não sendo uma madeira, pois biologicamente é caracterizado como uma gramínea), já nos países asiáticos, opostamente, o chamam de "ouro verde da floresta".

Diante deste fato e do pressuposto que a produção de pesquisa científica nesse âmbito, contribuirá para a disseminação de conhecimento técnico desta temática na esfera da construção civil.

O objetivo principal desta pesquisa é apresentar uma análise de viabilidade econômica de duas técnicas construtivas para uma estrutura geodésica de bambu, denominadas como: domo geodésico I e domo geodésico II. Os parâmetros para verificação e análise de informações serão subdivididos por etapas executivas: fundação, tratamento (químico e ligação entre os colmos (nós).

#### **Projeto arquitetônico**

Para o desenvolvimento desta pesquisa, foi elaborado um projeto arquitetônico de um domo geodésico de bambu, destinado para um espaço de apresentações artístico-cultural, localizado em uma área rural denominada Linha Tafona, na cidade de Chapecó/SC.

O domo geodésico projetado possui área de 167,41 m², com raio na base de 7,30 m, possuindo um palco central de 12,57 m² e com quatro espaços adaptados aos portadores de necessidades especiais, a altura total do eixo da geodésica é de 5,04 m. A área útil propicia uma previsão de até 50 expectadores sentados ao redor do palco central.

O conceito de uma estrutura geodésica, de acordo com Diniz (2006), é aquela trama composta por polígonos planos diversos em que a interseção das linhas retas destes polígonos, ou seus vértices, coincidem com uma superfície esférica ou oval e conclui sua composição: nós, barras e sistema de cobertura (para estruturas fechadas).

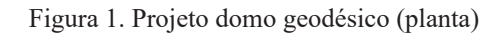

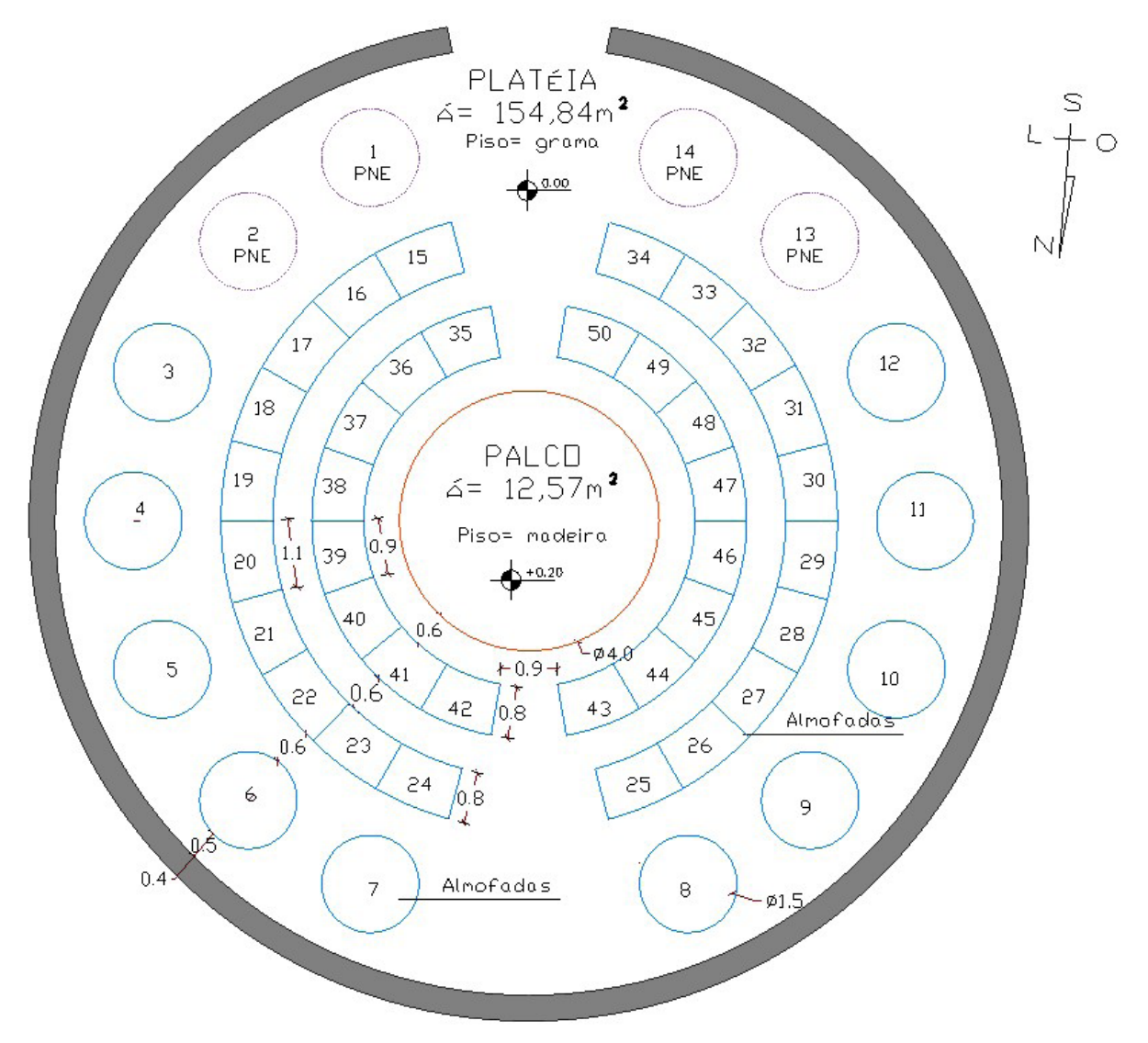

Fonte: Elaborada pelos autores (2017).

Figura 2. Projeto domo geodésico (vista topo e elevação)

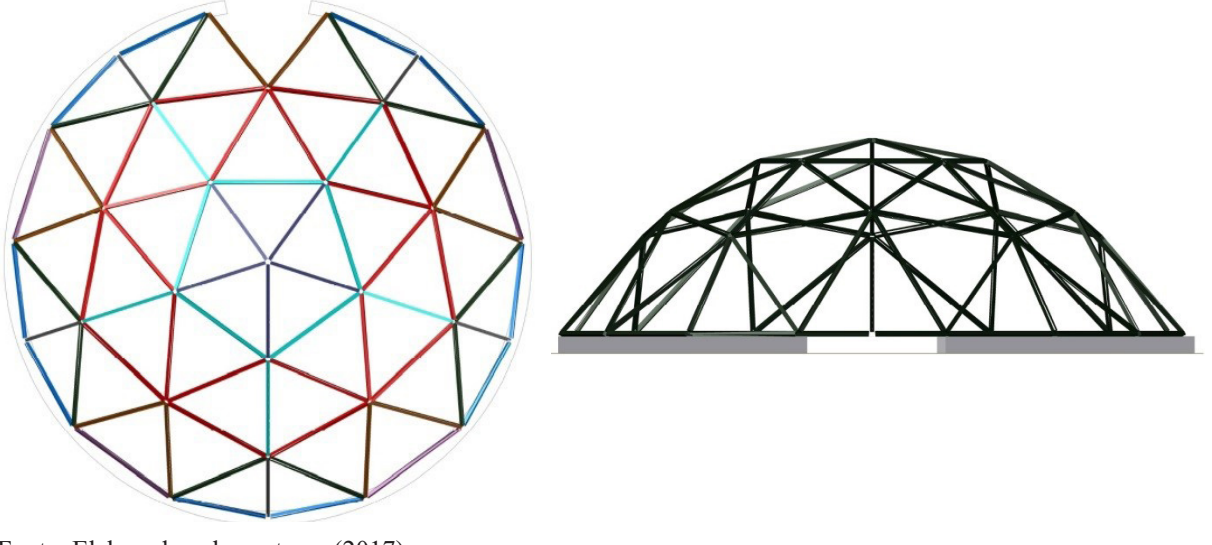

Fonte: Elaborada pelos autores (2017)

# **Técnica construtiva**

A durabilidade do bambu está relacionada à forma de tratamento preservativo de seu colmo. Por ser um material biológico, possui baixa durabilidade natural e dois fatores contribuem para isto: o amido presente na parede interna do colmo, o que é atraente a insetos que danificam o material; e a umidade é outro fator que contribui para sua degradação acelerada, bem como os microrganismos presentes no solo.

Para análise comparativa, optou-se por duas técnicas construtivas para fundações, dois métodos de tratamento dos colmos e dois procedimentos de conexões da estrutura, denominadas nesta pesquisa como "domo geodésico I" e "domo geodésico II", ambos descritos a seguir:

# Domo geodésico I

- Fundações: alicerce no perímetro da base do domo geodésico com pedras de mão argamassadas, em que serão aprofundados 30 cm e elevados 40 cm do nível do solo e a parede terá espessura de 40 cm.

- Vigas: o tratamento do bambu para esta opção será químico, da metodologia de imersão em solução hidrossolúvel, aonde os colmos devem permanecer de 8 a 10 dias imersos em uma solução de ácido bórico, bórax e água na proporção 1:1:100, para isto, escava-se uma vala e o solo é protegido por uma lona, para a solução não infiltrar e prejudicar o ambiente, como para conter esta solução para que permaneça com a quantificação correta para tratar o bambu. Após este procedimento, deve-se retirar os colmos e armazená-los em local para secagem destes. A vedação nas extremidades será realizada com resina poliuretana a base de mamona e enxerto de serragem de bambu para preenchimento dos internos, caso o corte não permita ser realizado logo após os nós mediante as dimensões exigidas.

- Nós: as conexões serão feitas com tubos de PVC moldados e parafusados, a base será fixada por abraçadeiras parafusadas no alicerce.

# Domo geodésico II

- Fundações: alicerce no perímetro da base do domo geodésico com tijolos maciços argamassados, em que serão aprofundados 30 cm e elevados 40 cm do nível do solo e a parede terá espessura de 40 cm.

- Vigas: o tratamento optado será natural para os colmos, aplicando a técnica pela imersão em água, em que os colmos após cortados serão amarrados por uma corda, formando um feixe e mergulhados em água corrente para liberação do amido presente no bambu, este processo será realizado em um pequeno rio que beira a propriedade e permanecerá lá de 3 a 4 semanas, após isto as varas serão armazenadas em local apropriado para secagem, livre de chuvas e sol. A vedação nas extremidades será realizada com resina poliuretana à base de mamona e enxerto de serragem de bambu para preenchimento dos internos.

- Nós: as conexões serão amarradas com corda natural, a fixação da base terá abraçadeiras parafusadas no alicerce.

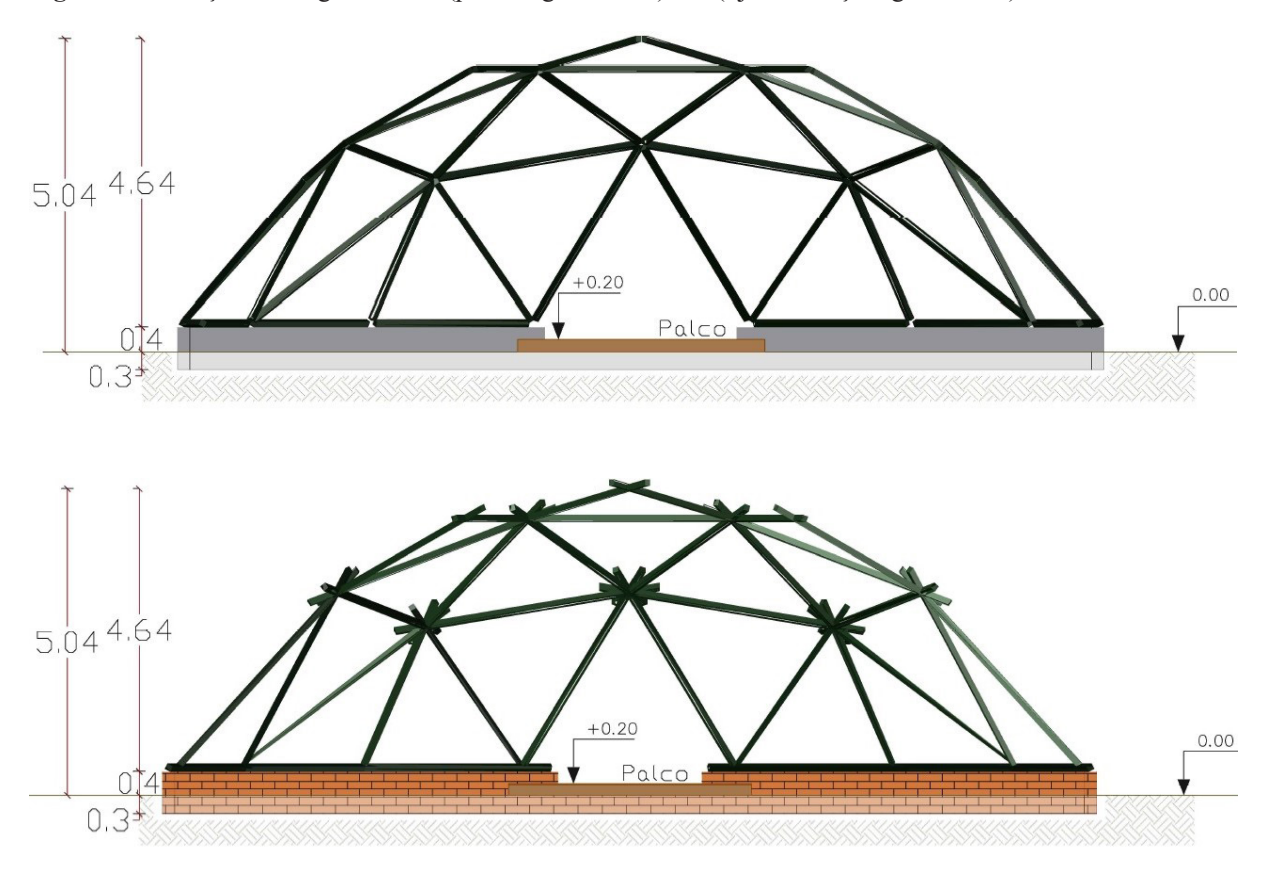

**Figura 3**. Fundação domo geodésico I (pedra argamassada) e II (tijolo maciço argamassado)

Fonte: Elaborada pelos autores (2017)

**Figura 4**. Conexão domo geodésico I (tubos de PVC parafusados) e II (amarrada com corda natural)

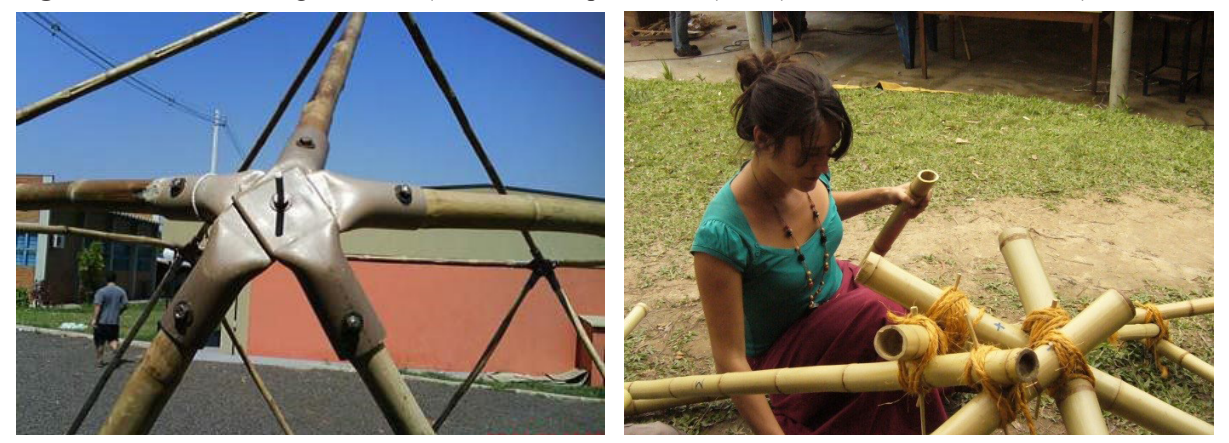

Fonte: Arquivo pessoal (2017) e Detoientoit (2008).

## **Levantamento de quantitativos e custos**

Para as informações de quantidade de materiais a serem utilizados em cada um dos projetos desenvolvidos, foram analisadas dimensões respectivas e especificações técnicas dos materiais a serem empregados. A metodologia de composição de insumos e nomenclatura dos materiais é baseada das instruções de Mattos (2006) e na TCPO – Tabela de Composição de Preços para Orçamentos (2010), ambas atuantes da Editora Pini, além de pesquisa de referências técnicas como Beraldo (2008) e Diniz (2006), os quais representam os métodos construtivos apresentados na pesquisa, os resultados relacionados são apresentados nas tabelas 1 e 2 a seguir:

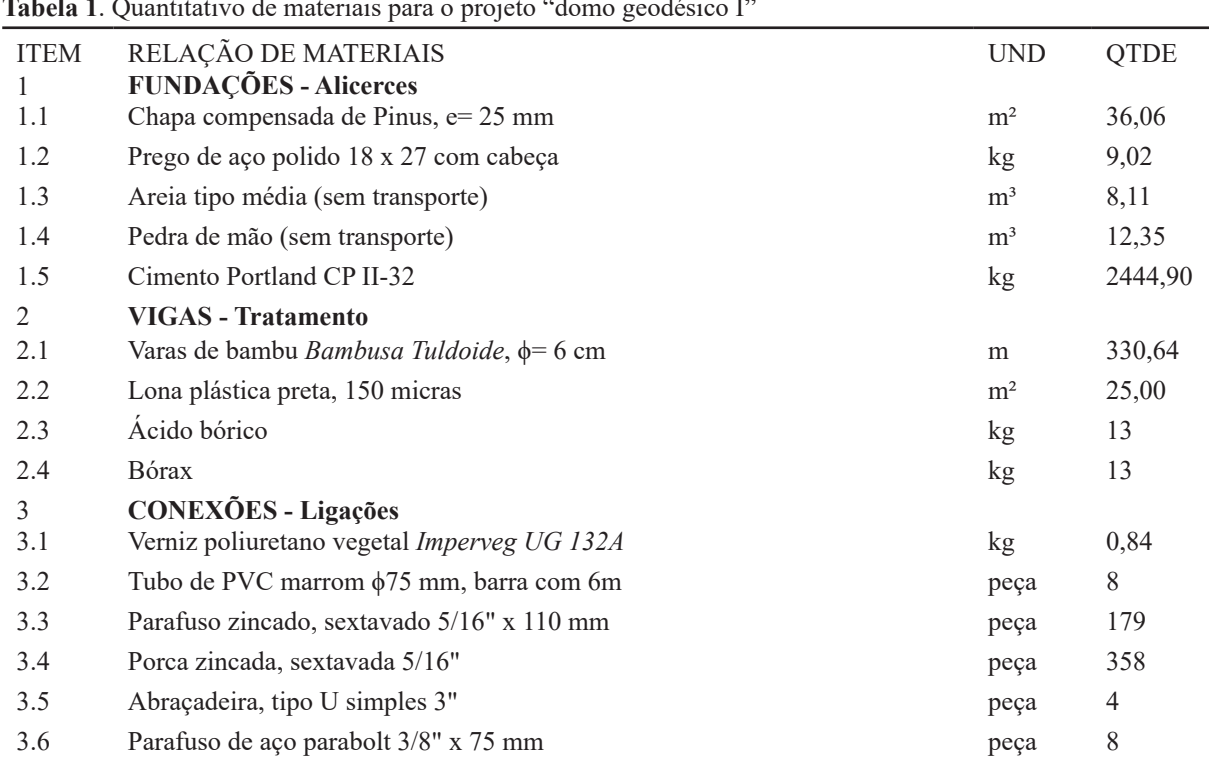

**Tabela 1**. Quantitativo de materiais para o projeto "domo geodésico I"

|                | $\frac{1}{2}$ . $\frac{1}{2}$ . $\frac{1}{2}$ . $\frac{1}{2}$ . There is the parameter $\frac{1}{2}$ . The property of $\frac{1}{2}$ is the property of $\frac{1}{2}$ |                |             |
|----------------|----------------------------------------------------------------------------------------------------|----------------|-------------|
| <b>ITEM</b>    | RELAÇÃO DE MATERIAIS<br><b>FUNDAÇÕES - Alicerces</b>                                                                                                    | <b>UND</b>     | <b>QTDE</b> |
| 1.1            | Tijolo maciço cerâmico 5,7x9x19 cm, parede 40 cm                                                                                                    | peça           | 10202       |
| 1.2            | Cimento Portland CP II-32                                                                                                    | kg             | 700,63      |
| 1.3            | Cal hidratada CH I                                                                                                    | kg             | 700,63      |
| 1.4            | Areia tipo média (sem transporte)                                                                                                    | m <sup>3</sup> | 4,70        |
| $\mathfrak{D}$ | <b>VIGAS - Tratamento</b>                                                                                                    |                |             |
| 2.1            | Varas de bambu Bambusa Tuldoide, φ= 6 cm                                                                                                    | m              | 243,42      |
| 2.2            | Sisal em fibra 8 mm                                                                                                    | m              | 45          |
| 3              | <b>CONEXÕES - Ligações</b>                                                                                                    |                |             |
| 3.1            | Verniz poliuretano vegetal Imperveg UG 132A                                                                                                    | kg             | 0,84        |
| 3.2            | Sisal em fibra 8 mm                                                                                                    | m              | 70          |
| 3.3            | Abraçadeira, tipo U simples 3"                                                                                                    | peça           | 4           |
| 3.4            | Parafuso de aço parabolt 3/8" x 75 mm                                                                                                    | peça           | 8           |

**Tabela 2.** Quantitativo de materiais para o projeto "domo geodésico II"

Fonte: Elaborada pelos autores (2017).

Para os custos de materiais dos dois projetos, foram realizadas pesquisas em empresas de construção civil da região de Chapecó, em sites de vendas on-line e nas tabelas de custos de insumos disponibilizadas pela Caixa Econômica Federal (2017), que gerou a composição de valores descritos nas Tabelas 3 e 4:

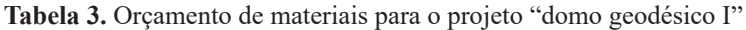

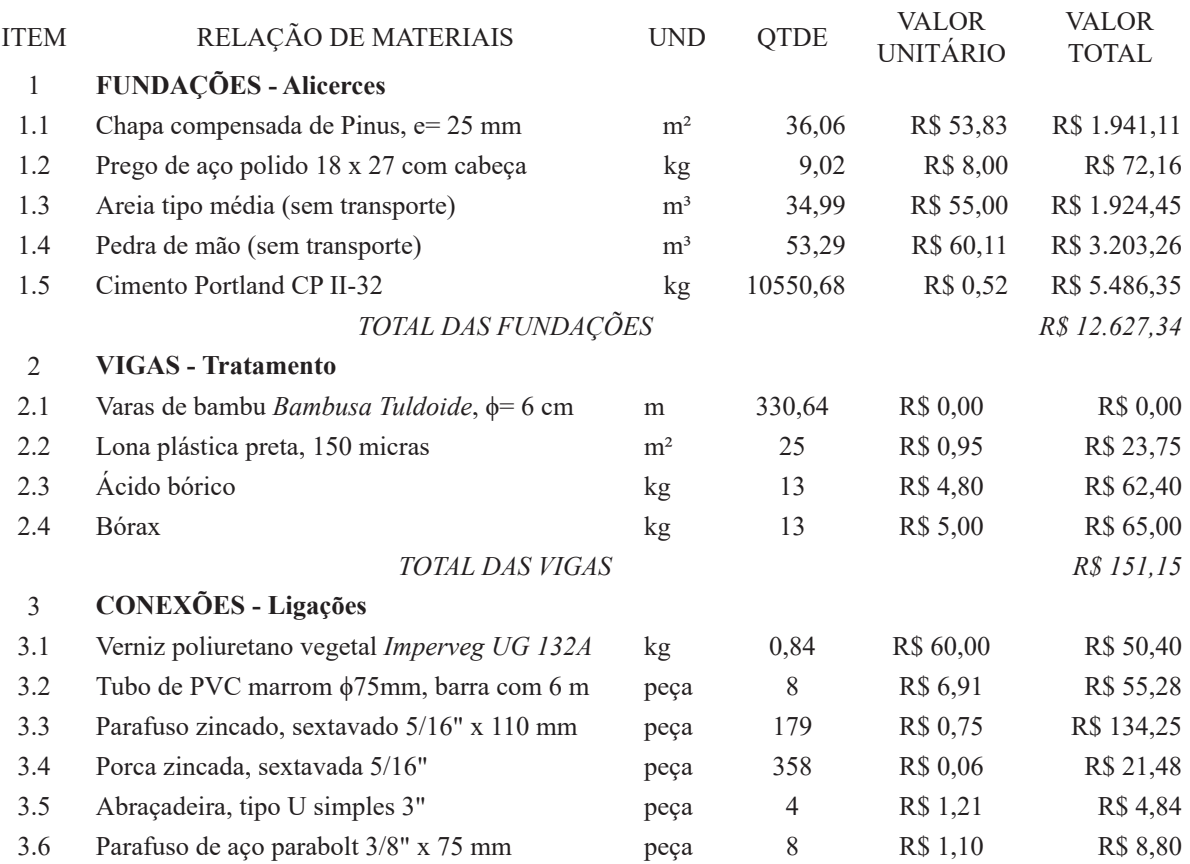

*TOTAL DAS CONEXÕES R\$ 275,05* VALOR TOTAL FINAL **R\$ 13.053,54** 

Fonte: Elaborada pelos autores (2017).

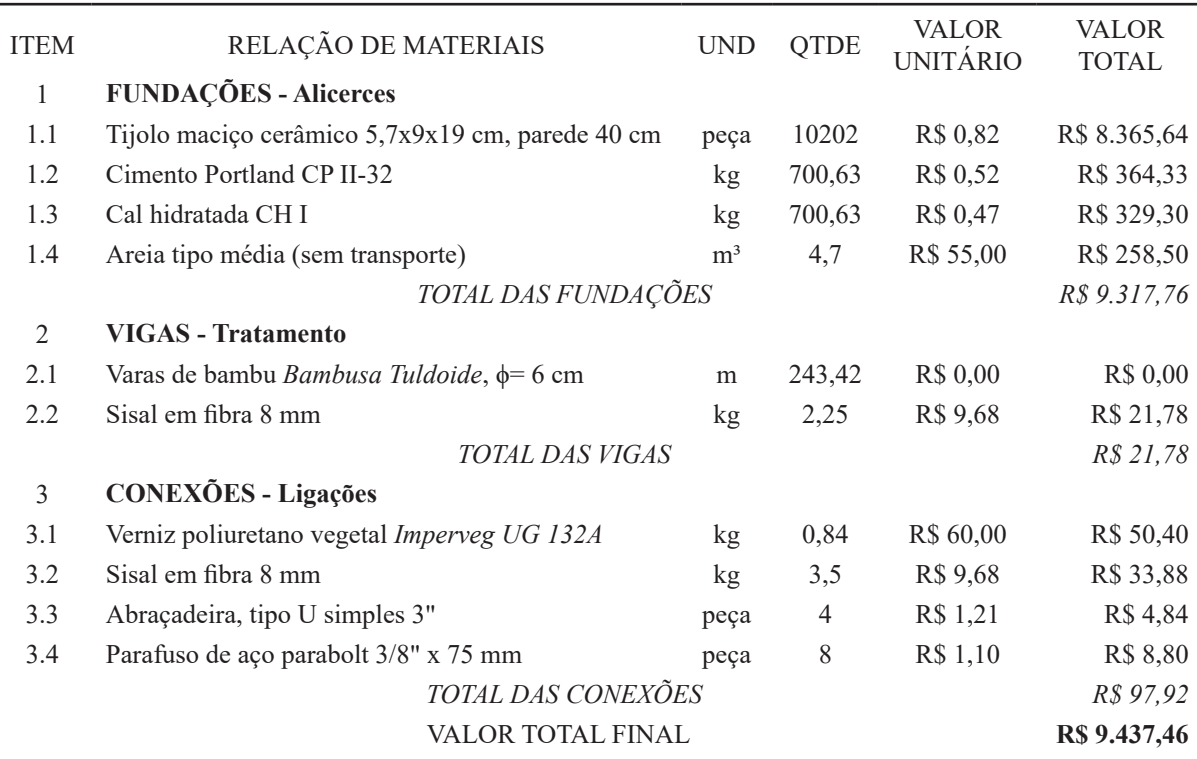

**Tabela 4.** Orçamento de materiais para o projeto "domo geodésico II"

Fonte: Elaborada pelos autores (2017).

# **Resultados e discussão**

Com os dados obtidos através das Tabelas 3 e 4, pode-se obter uma análise de viabilidade econômica em relação os métodos construtivos dos domos geodésicos I e II de bambu. Os parâmetros para verificação e análise de informações foram divididos por etapas de fundação, tratamento das vigas e conexão dos nós, o valor global da construção também será esclarecido.

**Gráfico 1**. Custo das fundações "domo geodésico I" x "domo geodésico II"

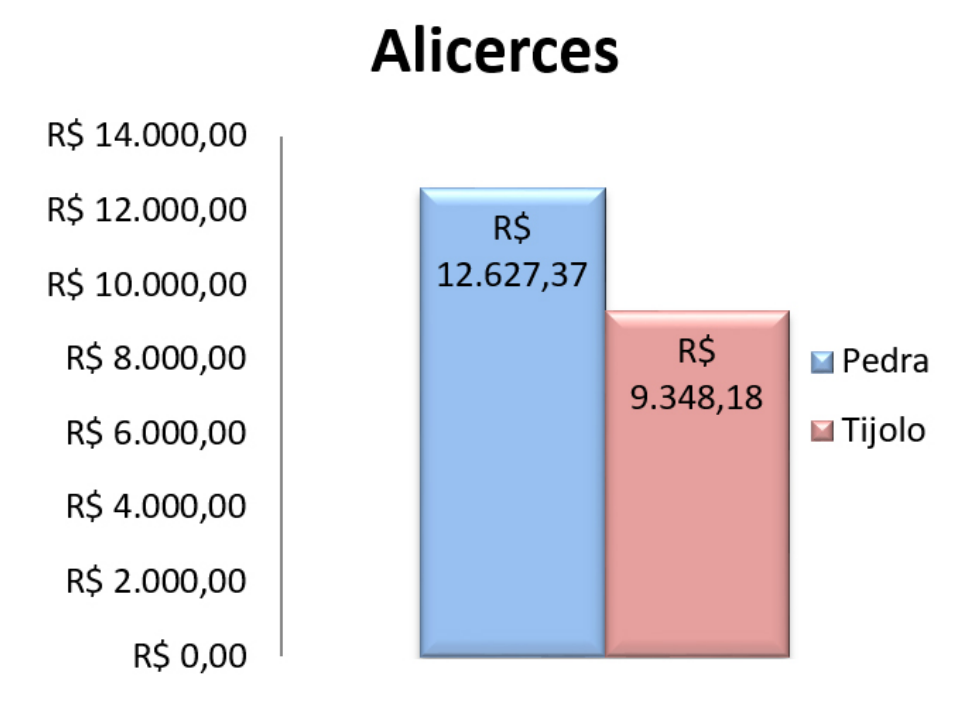

Fonte: Elaborada pelos autores (2017).

De acordo com os valores expressos no Gráfico 1, observa-se que a construção do alicerce em pedra de mão argamassada é 35,52% mais caro que o alicerce em tijolo maciço também argamassado. Os dois métodos poderão ser construídos pela própria cliente, sem contratação de mão de obra especializada, portanto há uma dificuldade maior em executar as formas de madeira para o domo geodésico I pelo formato circular do alicerce. Para os tijolos, há uma geração de energia devido ao calor necessário para fabricação do produto, porém há uma quantidade maior de argamassa no alicerce em pedra de mão, que também gera energia para confecção dos materiais, ambos necessitam de transporte até o local da obra, aonde ocorre à queima de combustível. Com estas considerações, ambas as soluções provocam impactos ambientais negativos.

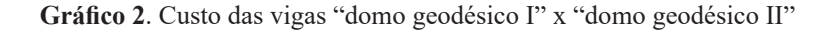

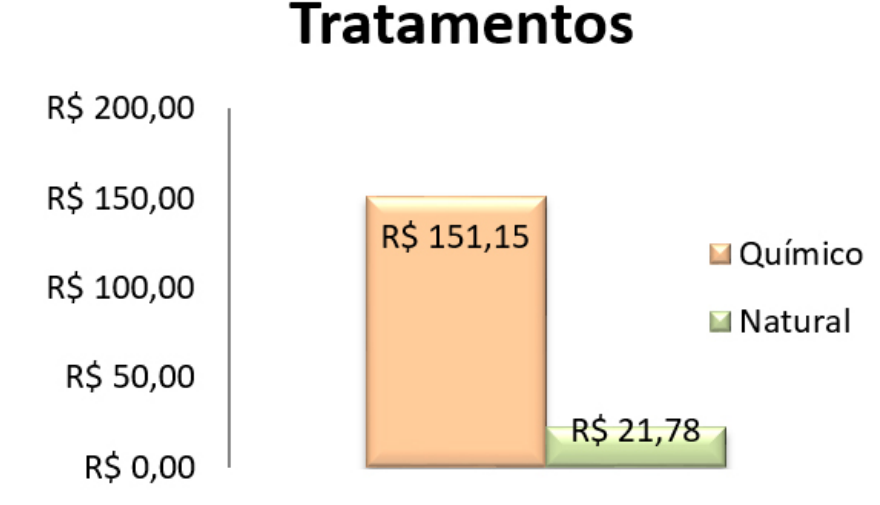

O tratamento dos colmos de bambu, no quesito econômico, é notoriamente diferenciado, o valor do método de imersão em solução hidrossolúvel é 593,99% maior que imersão em água, porém conforme Pereira (2012), os tratamentos químicos, assim como nas madeiras, têm um resultado muito melhor, tanto em durabilidade quanto em eficiência. A técnica de imersão em água é mais prática para a autoconstrução, logo ambas são possíveis. No entanto, existe uma dificuldade maior no método do "domo geodésico I", que é a escavação para vala em que é feita a acomodação dos colmos que serão submersos na solução preservativa, além disto, a utilização de produtos químicos é prejudicial ao meio ambiente, sendo um grande poluente. Um cuidado maior ainda deve ocorrer com o descarte de maneira correta, em que deve ser destinado para empresas especializadas no segmento ou diluído em grande quantidade de água para despejo em locais adequados para compostagem.

**Gráfico 3**. Custo das conexões "domo geodésico I" x "domo geodésico II"

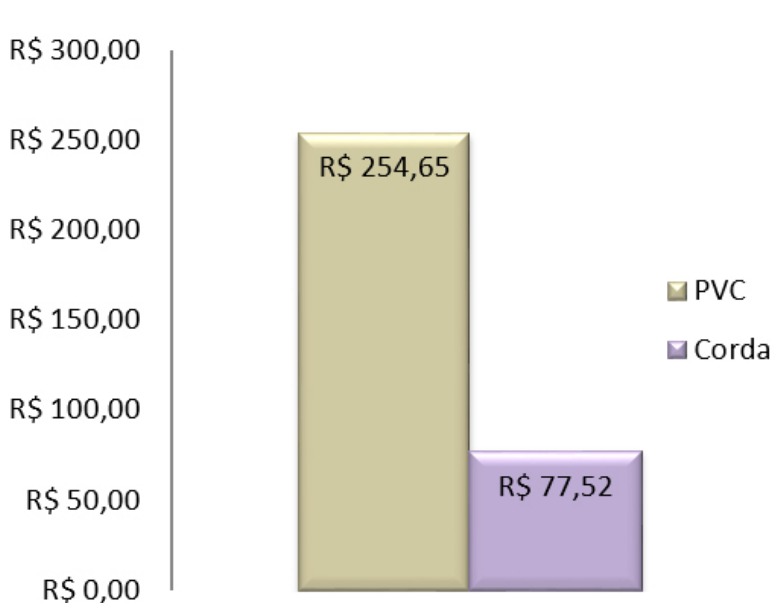

Conexões

Fonte: Elaborada pelos autores (2017).

As técnicas construtivas para as conexões também são possíveis de serem autoexecutadas, a estratégia aplicada no "domo geodésico I" é mais cara em relação ao "domo geodésico II" em 180,89%, as dificuldades de execução avaliadas em comparação às duas metodologias são similares. Na visão sustentável, a amarração tem uma viabilidade maior, por ser um material biodegradável, porém, com exposição às intempéries, degrada mais rapidamente que materiais poliméricos em geral, a corda de sisal possui proporciona maior atrito que cordas sintéticas na aderência aos colmos, o que favorece sua fixação. A vedação das extremidades dos colmos para evitar que um material higroscópico, como o bambu, seja prejudicado estruturalmente pelas patologias que pode apresentar se houver absorção de água pelas vigas, é igualmente aplicada, de fácil execução e baixo custo.

**Gráfico 4**. Custo global "domo geodésico I" x "domo geodésico II"

# **Custo Global**

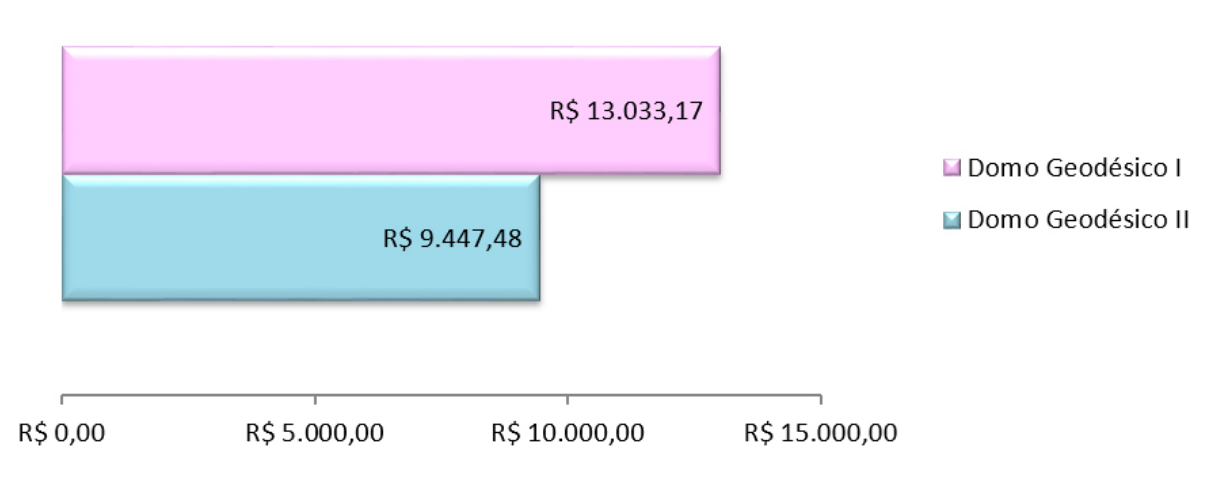

Fonte: Elaborada pelos autores (2017).

O custo global de cada projeto tem o quociente expresso no Gráfico 4, que em dadas informações, pode-se analisar que o "domo geodésico I" torna-se economicamente mais oneroso, sendo 38,32% superior no valor global, e, mediante todas as técnicas empregadas, o "domo geodésico II" fornece maior facilidade na sua execução. O tratamento natural, segundo Beraldo e Pereira (2008), por não ter sua eficácia tão prolongada quanto ao químico, pode prejudicar o resultado final da estrutura ao longo dos anos, porém os colmos podem ser substituídos facilmente conforme as necessidades e sem gerar custos adicionais, de maneira geral as técnicas também provocam menores impactos ambientais no "domo geodésico II", pois nas vigas e nós os materiais são biodegradáveis, exceto na vedação das extremidades e no alicerce, em que ambas as situações de projeto necessitam de uma destinação adequada em caso de inutilização dos materiais.

Diante dos fatores apresentados, o "domo geodésico II" foi o que apresentou maior viabilidade econômica, com diferença de 38,32% em relação ao "domo geodésico I".

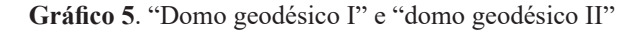

# Domo Geodésico I x Domo Geodésico II

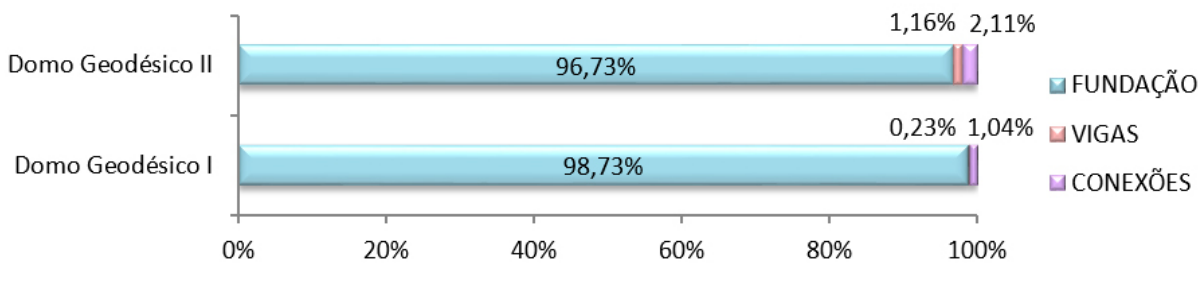

Em uma análise de custo de cada etapa construtiva (fundação, tratamento e conexões), constata-se que o maior valor empregado, assim como as maiores complexidades de execução e geração de impactos ambientais está nas fundações, que representam 98,73% no valor global do "domo geodésico I" e 96,73% do "domo geodésico II", vistos do Gráfico 5. Para poder viabilizar de uma maneira mais adequada, é possível desenvolver outras técnicas construtivas e oportunizar o emprego de materiais locais, tal como o volume deste elemento. Uma pequena sapata elevada, somente nos locais de fixação da base da estrutura e com a utilização de seixos encontrados na propriedade, envoltos com argamassa possa ser uma alternativa para solucionar estes problemas.

# **Considerações finais**

A utilização do bambu na construção civil é reconhecida por diversos pesquisadores no mundo, e as inúmeras versatilidades e diversidades de aplicações deste material nas edificações fazem dele um potencial da engenharia civil. Mediante suas características, o bambu pode ser tornar uma fonte alternativa de insumo, principalmente pelo fato da extinção de muitas madeiras e a da urgência sustentável que o mundo todo precisa buscar.

O propósito deste trabalho foi apresentar técnicas construtivas do bambu na construção civil com intuito de expandir informações relacionadas ao tema com foco em orientações e averiguações técnicas/econômicas o emprego em estruturas. Os resultados encontrados mostraram que o projeto do "domo geodésico II", no qual as técnicas empregadas foram: a construção de uma fundação de alicerce em tijolo maciço, tratamento natural das vigas com imersão em água corrente e a conexão dos nós amarradas com cordas de sisal, possui custo de 38,32% menor que o "domo geodésico I" em que a fundação projetada foi com alicerce de pedra de mão argamassada, tratamento químico das vigas pela metodologia hidrossolúvel e as conexões desenvolvidas por tubos de PVC parafusados.

Há ainda possibilidades de ampliar os conhecimentos sobre a aplicação do bambu em estruturas na construção civil, baseando-se em normativas vigentes de outros países, como Equador e Colômbia, podendo, assim, capacitar o aperfeiçoamento de projetos e execução e obras no Brasil. Pesquisas desenvolvidas com estes propósitos também contribuem para um maior aperfeiçoamento nos estudos de elaboração da Norma Técnica Brasileira que atualmente está em desenvolvimento.

# **Referências**

ASSOCIAÇÃO BRASILEIRA DE NORMAS TÉCNICAS. **NBR 9050**: acessibilidade a edificações, mobiliário, espaços e equipamentos urbanos. 3. ed. Rio de Janeiro: ABNT, 2015.

ASSOCIAÇÃO BRASILEIRA DE NORMAS TÉCNICAS. **NBR 13531**: elaboração de projetos de edificações - atividades técnicas. Rio de Janeiro: ABNT, 1995.

BENAVIDES, A. S. J. **Proposta de sistema construtivo para habitação de interesse social com bambu gradua**: um estudo de caso no Equador. 2012. 144 f. Dissertação (Mestrado) – Curso de Arquitetura e Urbanismo, Universidade Federal de Santa Catarina, Florianópolis, 2012.

BERALDO, A. L.; PEREIRA, M. A. R. **Bambu de corpo e alma**. Bauru: Canal 6, 2008.

BRUNDTLAND, G. H. **Nosso futuro comum**. 2. ed. Rio de Janeiro: FGV, 1991.

CAIXA ECONÔMICA FEDERAL. **Relatório de insumos e composições**: **Abr/17 - com**  desoneração. 2017. Disponível em: <http://www.caixa.gov.br/site/Paginas/downloads. aspx#categoria\_662>. Acesso em: 13 maio 2017.

DETOIENTOIT. **Une coupole geodesique en bambou**. 2008. Disponível em: <https:// detoientoit.wordpress.com/2008/10/25/une-coupole-geodesique-en-bambou/>. Acesso em: 25 maio 2017.

DINIZ, J. A. V. **Estruturas geodésicas**: estudos retrospectivos e propostas para um espaço de educação ambiental. 2006. 143 f. Dissertação (Mestrado) - Curso de Engenharia Civil, Escola de Minas da Universidade Federal de Ouro Preto, Ouro Preto, 2006.

EDITORA PINI (Org.). **TCPO**: tabela de composição de preços para orçamentos. 13. ed. São Paulo: Pini, 2010.

FULLER, R. B. **SYNERGETICS**: Explorations in the Geometry of Thinking. Sebastopol: Macmillan Publishing Co. Inc., 1975.

MATTOS, A. D. **Como preparar orçamento de obras**. São Paulo: Pini, 2006.

PEREIRA, M. A. R. **Projeto bambu**: introdução de espécies, manejo, caracterização e aplicações. 2012. 100 f. Tese (Doutorado) – Curso de Design e Construção com Bambu, Universidade Estadual Paulista "Julio de Mesquita Filho", Bauru, 2012.

QUINTERO, C. A. S. **Desenvolvimento de uma ligação estrutural para construção com bambu gradua**. 2015. 117 f. Dissertação (Mestrado) – Curso de Arquitetura e Urbanismo, Universidade Federal de Santa Catarina, Florianópolis, 2015.

STAMM, J. La Evolución de los Métodos Constructivos en Bambu. In: SEGUNDO CONGRESSO MEXICANO DEL BAMBÚ. **Estrategias Globales de Desarrollo Sustentable**. Puebla: Congresso Mexicano del Bambú, 2008. p. 1-11.

.

 $\overline{\mathcal{L}}$  , and the set of the set of the set of the set of the set of the set of the set of the set of the set of the set of the set of the set of the set of the set of the set of the set of the set of the set of the s Artigo recebido em 30/05/17. Aceito em 10/07/17.

# <span id="page-20-0"></span>**EFICIÊNCIA ENERGÉTICA EM PLACAS FOTOVOLTAICAS (PROJETO SEGUE O SOL)**

# **Energy Efficiency on Photovoltaic Plates (Project Follows the Sun)**

David dos Passos Fredimar Otto Leilson Lima Maciel de Castro Marco Antônio Roncada Rodrigo Hoepers Julia Grasiela Busarello Wolf<sup>1</sup>

**Resumo**: Ocorre, atualmente, um aumento no interesse por sistemas de geração de energia renováveis, motivado pelos crescentes problemas ambientais, relacionados às formas tradicionais de geração de energia. Todavia, o uso de sistemas fotovoltaicos ainda não é amplamente utilizado devido ao seu alto custo e baixo rendimento. Uma maneira de melhorar este rendimento é fazer com que as placas fotovoltaicas destes sistemas recebam sempre a maior incidência de luz possível, o que não ocorre num sistema convencional, pois a placa é instalada numa posição fixa e o sol se movimenta em torno dela, de leste a oeste durante o dia e, de norte a sul durante o ano. Assim, este projeto tem por finalidade desenvolver um sistema de automação para melhorar a incidência de luz sobre a placa. Foi montado um protótipo em pequena escala, a fim de verificar a funcionalidade do sistema. Este, posteriormente, poderá ser utilizado na implementação de qualquer outro sistema com dimensões variadas. Pretende-se, com a finalização deste projeto, torná-lo economicamente acessível e, desta maneira, contribuir com o desenvolvimento sustentável do setor energético brasileiro, melhorando o rendimento dos sistemas fotovoltaicos.

Palavras-chave: Placas fotovoltaicas. Segue sol. Rastreador solar.

**Abstract**: There is now an increase in interest in renewable energy generation systems, motivated by the growing environmental problems related to traditional forms of energy generation. However, the use of photovoltaic systems is still not widely used due to its high cost and low yield. One way to improve this performance is to make the photovoltaic panels of these systems always receive the highest possible incidence of light, which in a conventional system does not happen, because the board is installed in a fixed position and the sun moves around it, east To the west during the day and from north to the south during the year. Therefore, this project aims to develop an automation system to improve the incidence of light on the board. A prototype will be mounted on a small scale to verify the functionality of the system. This can later be used in the implementation of any other system with varying dimensions. The aim of this project is to make it economically accessible and thus contribute to the sustainable development of the Brazilian energy sector, improving the efficiency of photovoltaic systems.

Keywords: Photovoltaic panels. Follows sun. Solar tracker.

# **Introdução**

Mundialmente, há um constante crescimento populacional que, consequentemente, gera um crescimento industrial. Este crescimento induz ao desmatamento e à poluição, afetando o planeta devido ao chamado "aquecimento global" que, por sua vez, interfere nas questões climáticas mundiais. Portanto, o clima está cada vez mais irregular, com chuvas mal distribuídas.

<sup>1</sup> Centro Universitário Leonardo Da Vinci – UNIASSELVI – Rodovia BR 470 – Km 71 – nº 1.040 – Bairro Benedito – Caixa Postal 191 – 89130-000 – Indaial/SC. Fone (47) 3281-9000 – Fax (47)3281-9090 *E-mail*: [david.a.dospassos@gmail.com](mailto:david.a.dospassos@gmail.com); [fredimarotto@gmail.com](mailto:fredimarotto@gmail.com); [leilson753@gmail.com](mailto:leilson753@gmail.com); [roncada28@hotmail.com](mailto:roncada28@hotmail.com); [rodrigo.hprs@gmail.com;](mailto:rodrigo.hprs@gmail.com) [fredimarotto@gmail.com;](mailto:fredimarotto@gmail.com) wolff1980@gmail.com.

Isso faz com que o sistema de geração de energia brasileiro, baseado em hidrelétricas, até o momento seja visto como uma das mais promissoras fontes de energia renováveis devido ao seu ótimo custo/benefício. Têm-se duas questões. A falta de chuvas, que impede a geração de energia, e a construção de novas usinas hidrelétricas, que agravam ainda mais as situações climáticas devido às grandes inundações geradas.

Por estes motivos, investimentos em sistemas de geração de energia elétrica, que causam pouco impacto ambiental, começam a ter cada vez mais destaque. Segundo Lopez (2012, p. 21), "a energia solar é a fonte de energia menos poluente e menos finita conhecida até o momento". No entanto, os sistemas de geração de energia por placas fotovoltaicas ainda não são muito utilizados devido ao seu alto custo e baixo rendimento. Novamente, de acordo com Lopez (2012, p. 40), "os painéis fotovoltaicos trabalham melhor quando os raios do sol incidem perpendicularmente (90º) em relação às células fotovoltaicas". Os painéis dos sistemas convencionais são instalados normalmente em uma posição fixa predeterminada para receber uma maior incidência de luz possível durante o ano todo. Entretanto, o sol muda de posição de leste a oeste durante o dia e, também, de norte a sul durante o ano.

Na Figura 1, pode-se verificar esta movimentação do sol. Dessa maneira, se a placa for posicionada sempre na direção do sol o rendimento das placas poderá ser aumentado significativamente. O objetivo deste trabalho é justamente desenvolver um sistema de automação para direcionar a placa ao local de maior incidência de luz. O projeto de automação foi desenvolvido em uma plataforma Arduino®, movimentando uma pequena placa fotovoltaica de 20 W de potência.

Para melhor compreensão deste trabalho serão apresentadas, nos próximos tópicos, algumas definições importantes relacionadas ao projeto e, após, será descrita a metodologia do trabalho. Para finalizar, serão analisados os resultados obtidos durante o desenvolvimento do projeto, cruzando informações das referências com as deste trabalho.

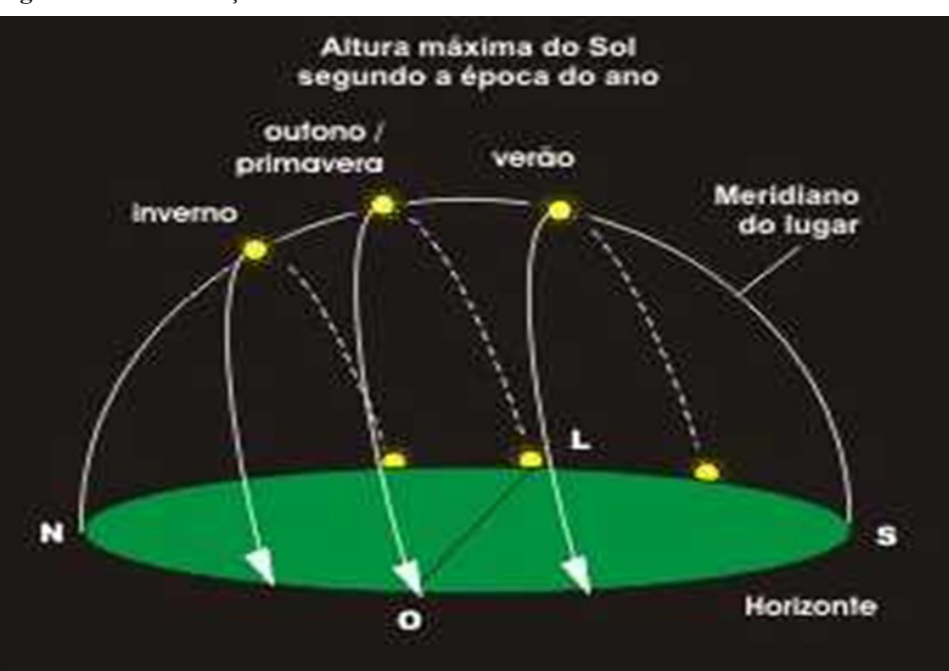

**Figura 1.** Movimentação do sol durante o ano

Fonte: Disponível em: <http://www.ghtc.usp.br/server/Sites-HF/Paula/sun1.html>. Acesso em: 20 maio 2017.

# **Referencial teórico**

Inicialmente, para melhorar a compreensão deste trabalho, serão feitas diversas definições relacionadas ao projeto, como também serão expostos alguns exemplos práticos semelhantes já implantados por outras entidades e, ainda, alguns dados técnicos relacionados a instalações de sistemas de geração solar fotovoltaica.

# **Sistemas de geração de energia solar fotovoltaica**

A energia solar fotovoltaica é a energia obtida com a conversão direta da luz em eletricidade (efeito fotovoltaico). O efeito fotovoltaico, relatado por Edmond Becquerel, em 1839, consiste no aparecimento de uma diferença de potencial nos extremos de uma estrutura de material semicondutor, produzida pela absorção da luz (LOPEZ, 2012, p. 85).

Existem diversos tipos de materiais semicondutores utilizados na confecção de células fotovoltaicas, cada um com suas características particulares. O semicondutor mais utilizado atualmente é o silício. O silício, de acordo com o seu processo de fabricação, pode ser monocristalino, policristalino ou amorfo. Neste trabalho, foi aplicada apenas a célula de silício monocristalino.

# **Células de silício monocristalino**

Estas células são obtidas a partir de barras cilíndricas de silício monocristalino (cristal uniforme e único, com estrutura homogênea) produzidas em fornos especiais. As barras são cortadas em forma de pastilhas finas com, aproximadamente, 0,3 mm de espessura. A sua eficiência na conversão da luz solar em eletricidade varia de 15% a 19%. Estão entre as mais eficientes e também as mais caras no mercado devido ao seu processo de fabricação e alto teor de pureza do silício.

# **Aplicações da tecnologia fotovoltaica**

De acordo com Fadigas (2012), as aplicações de um sistema fotovoltaico podem ser divididas em dois grupos básicos: sistemas autônomos e sistemas conectados à rede elétrica.

# **Sistema autônomos**

Os sistemas autônomos são divididos em: sistemas autônomos isolados e sistemas autônomos híbridos.

Os sistemas autônomos isolados consistem em sistemas puramente fotovoltaicos, não conectados à rede elétrica de distribuição. Estes podem ser configurados de diversas formas, de acordo com cada aplicação (com ou sem acumulador, com carga de corrente alternada, com carga de corrente contínua ou até mesmo as duas num único sistema).

Os sistemas autônomos híbridos são sistemas isolados da rede elétrica e existem mais de uma forma de geração de energia, como por exemplo, gerador diesel, turbinas eólicas e módulos fotovoltaicos.

# **Sistemas conectados à rede**

De acordo com Pinho e Galdino (2014, p. 289):

Os Sistemas Fotovoltaicos Conectados à Rede (SFCR) dispensam o uso de acumuladores, pois a energia por eles produzida pode ser consumida diretamente pela carga, ou injetada diretamente na rede elétrica convencional, para ser consumida pelas unidades consumidoras conectadas ao sistema de distribuição. Estes sistemas são basicamente de um único tipo e são aqueles em que o gerador fotovoltaico representa uma fonte complementar ao sistema elétrico ao qual está conectado.

# **Exemplos de outros sistemas semelhantes**

Neste tópico serão expostos vários sistemas semelhantes já aplicados em outros estudos ou por outras entidades. O propósito desta exposição é dar credibilidade ao projeto e mostrar que já existem testes práticos comprovando o aumento de rendimento do sistema fotovoltaico.

- A Unesp (Universidade Estadual Paulista) projetou um sistema de captação de energia solar que se movimenta de acordo com a mudança de posição do sol, gerando até 53% a mais de energia do que os painéis convencionais. Conforme o autor do projeto, o professor Alceu Ferreira Alves, da Faculdade de Engenharia de Bauru: "Há um dispositivo computacional calculando a posição do Sol e movimentando motores de passo para que o painel esteja sempre em posição perpendicular à incidência dos raios solares, captando assim a maior quantidade possível de radiação solar que chega à sua superfície e convertendo-a em energia elétrica".
- Estudantes do MIT (Instituto de Tecnologia de Massachusetts), nos Estados Unidos, desenvolveram um sistema de movimentação para painéis solares que faz com que os painéis acompanhem o movimento do Sol sem a necessidade de motores e nem de sistemas de controle. Segundo testes feitos pelos estudantes, os painéis que acompanham o Sol chegam a ser 38% mais eficientes do que os painéis solares fixos.
- A CRESESB (Centro de Referência para as Energias Solar e Eólica Sérgio de Salvo Brito) possui um projeto chamado de Casa Solar Eficiente (CSE). É uma casa pré-fabricada, autossustentada por fontes de energia solar e eólica. O ganho de aproveitamento da irradiação solar dessa estrutura móvel com rastreamento solar é da ordem de 15 a 20%.

# **Custo de instalação de um sistema de geração fotovoltaico**

No site <http://www.portalsolar.com.br/calculo-solar>, é possível fazer uma simulação para obter dados de instalação de um sistema de geração solar fotovoltaica. Neste *site*, há um campo onde se preenche a localização da instalação pretendida e o valor de seu consumo mensal, em kWh. Clicando no campo "calcular", é gerado uma ficha técnica do seu gerador. Nesta, pode-se verificar vários dados do sistema. Para análise posterior neste projeto, fez-se duas simulações que podem ser visualizadas nas Tabelas 1 e 2 a seguir:

#### **Quadro 1.** Ficha técnica de um Sistema Gerador para 160 kWh/mês

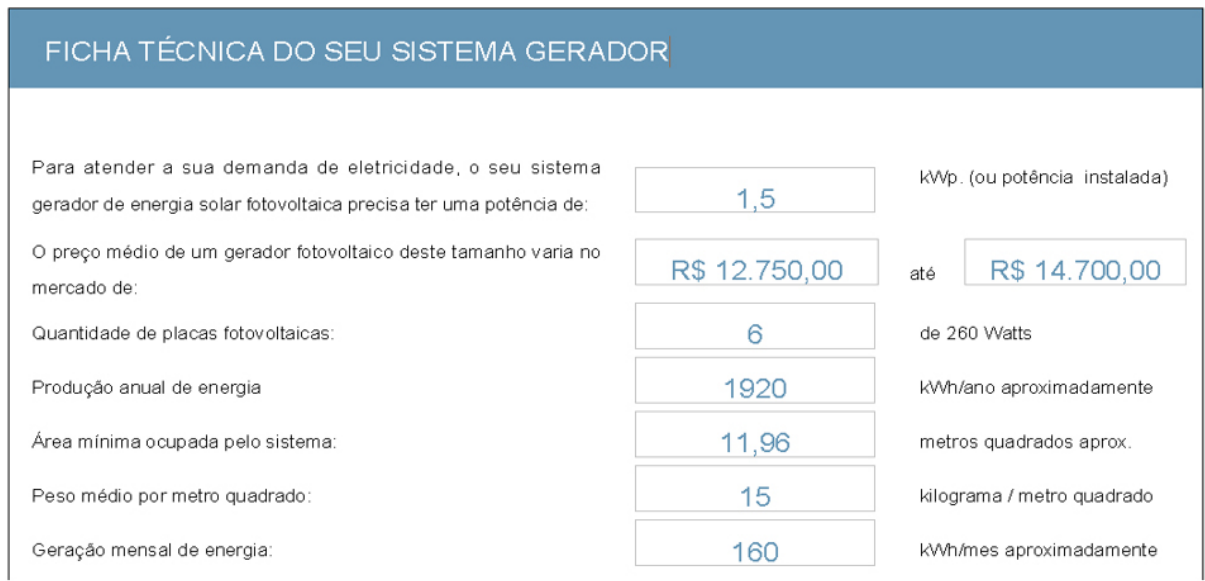

Fonte: Disponível em: <<http://www.portalsolar.com.br/calculo-solar>>. Acesso em: 25 maio 2017.

#### **Quadro 2**. Ficha técnica de um Sistema Gerador para 250 kWh/mês

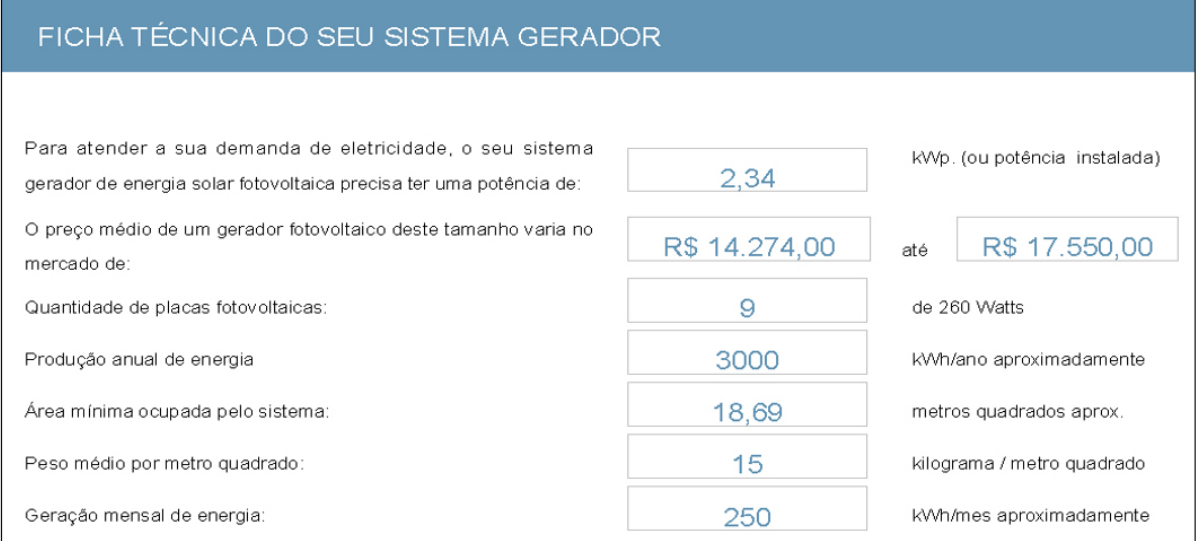

Fonte: Disponível em: <<http://www.portalsolar.com.br/calculo-solar>>. Acesso em: 25 maio 2017.

## **Justificativa**

Apresentaram-se anteriormente diversos exemplos de sistemas semelhantes, em que os autores relataram um ganho de rendimento que variam de 15 a 53% entre os vários projetos. Sendo o ganho de rendimento certo, é preciso que estes sistemas cheguem em maior número às instalações de sistemas de geração de energia solar fotovoltaica, para que este aumento de rendimento seja aproveitado e contribua com a sustentabilidade do planeta. Por este motivo, realiza-se este projeto, a fim de torná-lo mais acessível à sociedade.

# **Metodologia**

Para o desenvolvimento do trabalho foi realizada uma ampla pesquisa bibliográfica sobre os itens pertencentes ao assunto em apostilas, livros, sites da área, artigos e monografias, a fim de reunir informações relevantes ao tema. Depois de selecionados os conteúdos relevantes, foi desenvolvido um esquema de blocos do projeto, definido os componentes a serem utilizados. O esquema com os seus componentes, suas definições e principais características serão apresentadas no próximo tópico.

Com o esquema do projeto definido, desenvolveu-se o software de controle. Para a realização dos testes iniciais do software, confeccionou-se um protótipo, a fim de facilitar o desenvolvimento e ajustes necessários.

A seguir, iniciou-se o desenvolvimento do suporte articulado que será necessário para a movimentação da placa. Fez-se um desenho no programa Solidworks, software para modelamento CAD (Desenho Assistido por Computador). Com o desenho pronto, confeccionou-se o suporte.

Em sequência, foram montados todos os componentes do sistema no suporte, para fazer os testes e ajustes necessários. Por fim, foram analisados e discutidos os resultados do projeto.

# **Projeto**

O projeto consiste em movimentar uma placa fotovoltaica, nos sentidos norte/sul e leste/ oeste, através de dois servomotores. Estes servos serão controlados por um microcontrolador ATmega 328 (Arduino UNO R3). O controle é feito tratando quatro sinais analógicos provenientes de quatro sensores LDR (Resistor Dependente de Luz). Todo o sistema será alimentado por uma placa fotovoltaica, sendo sua tensão ajustada por um regulador de tensão. Na Figura 2, pode ser visualizado o esquema de blocos do projeto.

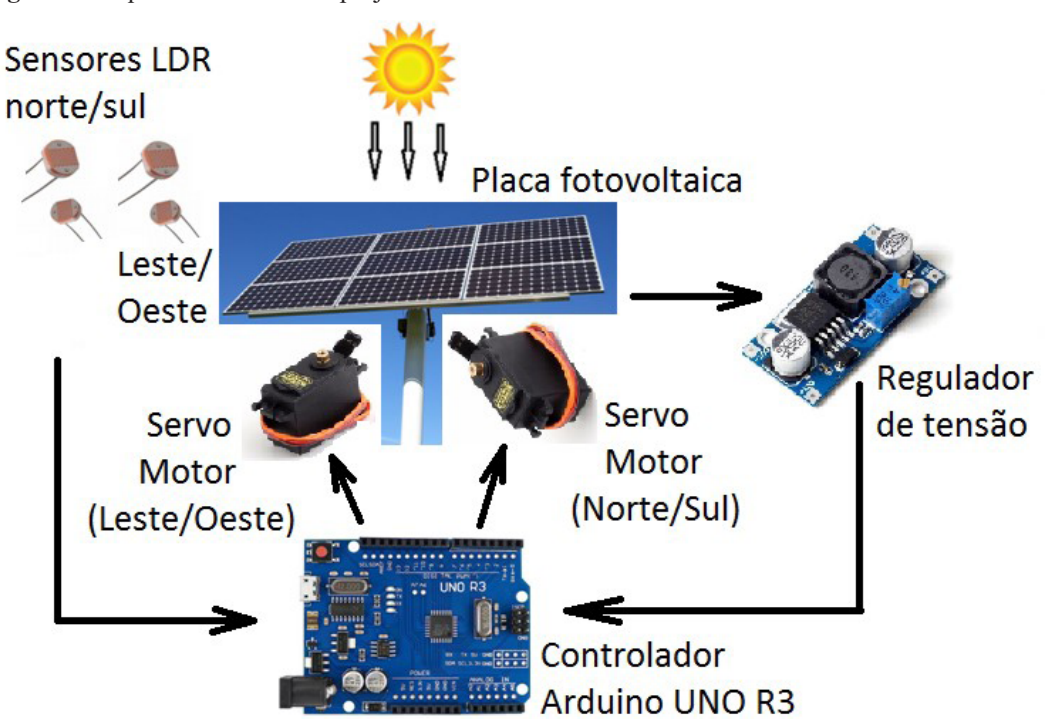

**Figura 2.** Esquema de blocos do projeto

Fonte: Elaborada pelos autores (2017).

# **Descrição dos componentes**

A seguir, serão definidas e apresentadas as principais características dos componentes do projeto.

# **Placa fotovoltaica**

É o elemento que fornece energia ao sistema. Transforma os fótons de luz em corrente elétrica. A placa utilizada é o modelo LMS-SH-20W-18V-M, fabricada na China para Lenharo Mega Store. Seguem as suas principais características:

- Tipo da célula: Mono-Si.
- Potência máxima  $(P_{max})$ : 20 W.<br>• Tensão em Pmáx (Vmn): 17.5
- Tensão em Pmáx (Vmp): 17,5 V.
- Corrente em Pmáx (Imp): 1,14 A.
- Eficiência: 18 %.
- Tempo de vida útil aprox.: 25 anos.
- Tamanho:  $446 \times 360 \times 25$  mm.

A seguir pode ser visualizada a placa fotovoltaica utilizada no projeto.

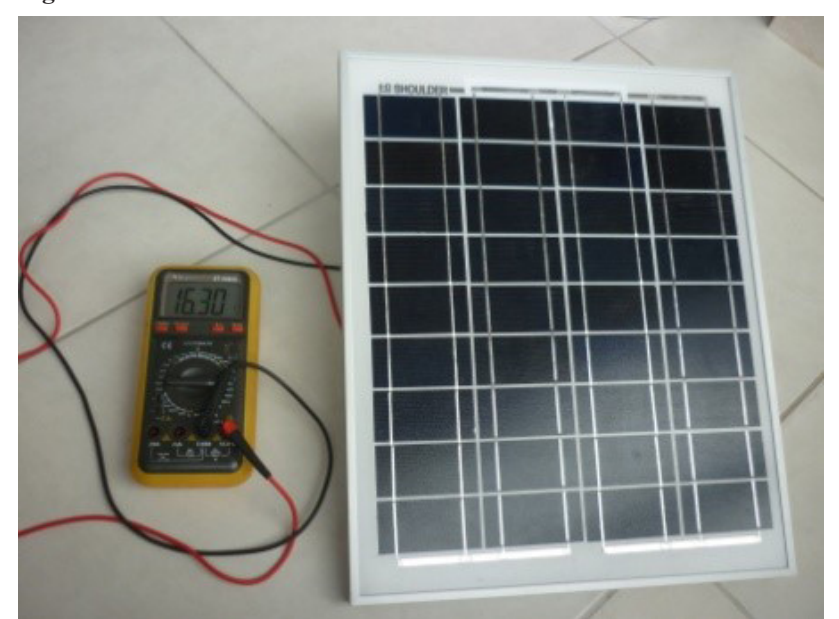

**Figura 3.** Placa fotovoltaica

Fonte: Elaborada pelos autores (2017).

# **Regulador de tensão**

É um circuito eletrônico que ajusta a tensão gerada pela placa fotovoltaica para uma tensão constante que alimentará os componentes do circuito. Para o projeto, será utilizado o Módulo Regulador de Tensão Step Down XL4015 5 A, com as seguintes características:

- Tensão de Entrada: 8-36V.
- Tensão de Saída: 1.25-32V ajustável.
- Corrente de Saída: 0-5A.
- Potência de Saída: 75W.
- Temperatura de Operação: -40 to +85 °C.
- Frequência de Operação: 180 KHz.
- Proteção contra curto-circuito: Sim (corrente máxima 8A).
- Dimensões: 54 x 23 x 15 mm.

Na Figura 4, pode ser visualizado o modelo do regulador utilizado.

Figura 4. Regulador de tensão 5 A

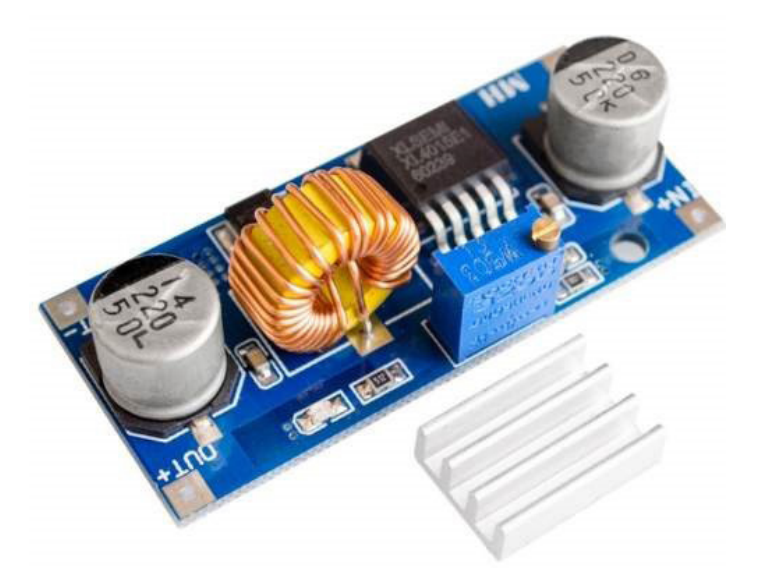

Fonte: Disponível em: <[http://produto.mercadolivre.com.br/MLB-869739779-regulador](http://produto.mercadolivre.com.br/MLB-869739779-regulador-de-tenso-xl4015-conversor-dc-dc-step-down-arduino-_JM)[de-tenso-xl4015-conversor-dc-dc-step-down-arduino-\\_JM](http://produto.mercadolivre.com.br/MLB-869739779-regulador-de-tenso-xl4015-conversor-dc-dc-step-down-arduino-_JM)>. Acesso em: 27 maio 2017.

# **Controlador**

Como controlador do sistema foi utilizado o Arduino UNO R3. O Arduino UNO é uma plataforma de desenvolvimento baseado no microcontrolador ATmega328. A seguir são descritas as suas principais características, e na Figura 5 pode ser visualizada a placa Arduino UNO R3.

- Microcontrolador: ATmega 328.
- Tensão de operação: 5 V.
- Tensão de entrada (recomendada): 7-12 V.
- Pinos de entrada/saída: 14 (dos quais 6 podem ser PWM).
- Pinos de entrada analógica: 6.
- Corrente DC por pino I/O: 40 mA.
- Corrente DC para pino 3,3v: 50 mA.
- Memória flash: 32 KB (dos quais 0,5 KB são usados pelo Bootloader).
- SRAM: 2KB EEPROM: 1 KB.
- Velocidade do clock: 16 MHz.

#### **Figura 5.** Placa de Arduino UNO R3

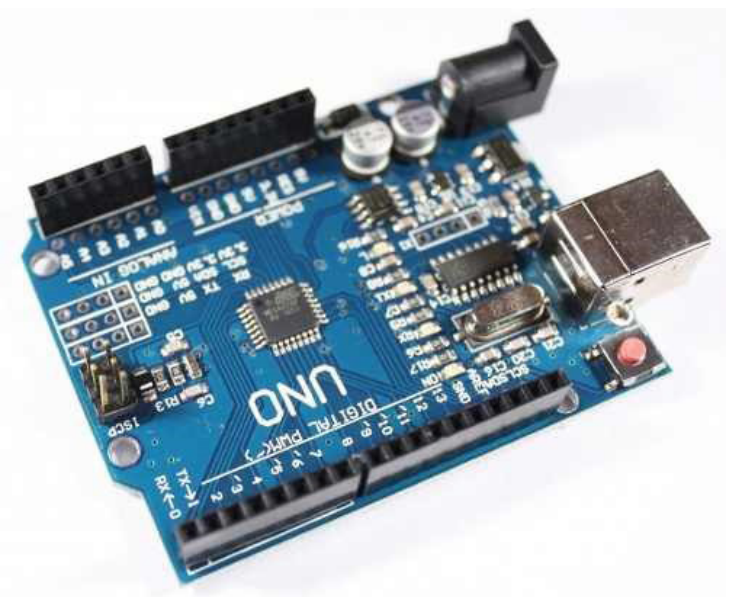

Fonte: Disponível em: <http://produto.mercadolivre.com.br/MLB-760750150-arduinouno-r3-rev3-atmega328-cabo-usb-mais-barato-do-ml-\_JM> Acesso em: 27 maio 2017.

# **Sensores**

Como sensores foram utilizados resistores dependentes de luz (LDR). São resistores que variam sua resistência com a variação da luz. Neste projeto foram utilizados modelos prontos, montados em uma placa com um resistor em série, formando um divisor resistivo. A placa pode ser visualizada na Figura 6 e as suas características são as seguintes:

- Vmax: 150V.
- Pmax: 100 mW.
- Temperatura de operação:  $-30 \sim +70$  °C.
- Espectro de pico: 540 nm.
- Resistência na luz máxima:  $45 \sim 140 \Omega$ .
- Resistência na escuridão: ~10 MΩ.
- Tempo de resposta: 20 ms subida 30 ms descida.
- Tamanho: 5 mm.
- Dimensões: largura: 10 mm e comprimento: 20 mm.

**Figura 6.** Sensor LDR

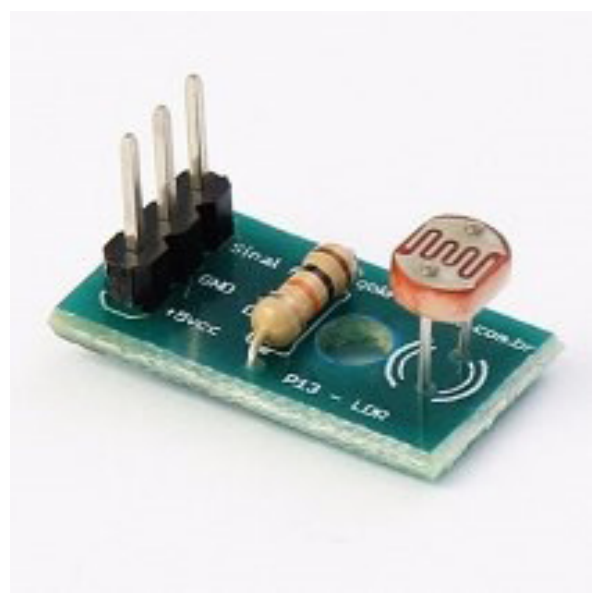

Fonte: Disponível em [<http://produto.mercadolivre.com.br/MLB-733362801-modulo](http://produto.mercadolivre.com.br/MLB-733362801-modulo-sensor-de-luz-com-ldr-arduino-pic-e-raspberry-_JM )[sensor-de-luz-com-ldr-arduino-pic-e-raspberry-\\_JM>](http://produto.mercadolivre.com.br/MLB-733362801-modulo-sensor-de-luz-com-ldr-arduino-pic-e-raspberry-_JM ). Acesso em: 27 maio 2017.

#### **Servomotores**

São dispositivos que transformam a energia elétrica em energia mecânica, ou seja, em movimento. Neste projeto foram utilizados os servomotores MG995, que são constituídos por um motor de corrente contínua, uma placa de controle e uma caixa de redução. Podem ser visualizadas a seguir as suas características:

- Dimensão: 40 mm x 19 mm x 43 mm.
- Peso Líquido: 69 g.
- Peso da embalagem: 75 g.
- Velocidade de operação: 0,17seg/60graus (4,8 V sem carga).
- Velocidade de operação: 0,13seg/60graus (6,0 V sem carga).
- Stall Torque: 13 kg-cm  $(180, 5 \text{ oz-in})$  em  $4, 8 \text{ V}$ .
- Stall Torque:  $15 \text{ kg-cm}$  (208,3 oz-in) em 6 V.
- Tensão de operação: 4,8-7,2 volts.
- Tipo de arte: todas as engrenagens de metal.
- Fio conector: Heavy Duty, 11,81 "(300 mm).

A Figura 7, a seguir, mostra o servomotor utilizado no projeto.

#### **Figura 7**. Servomotor MG995

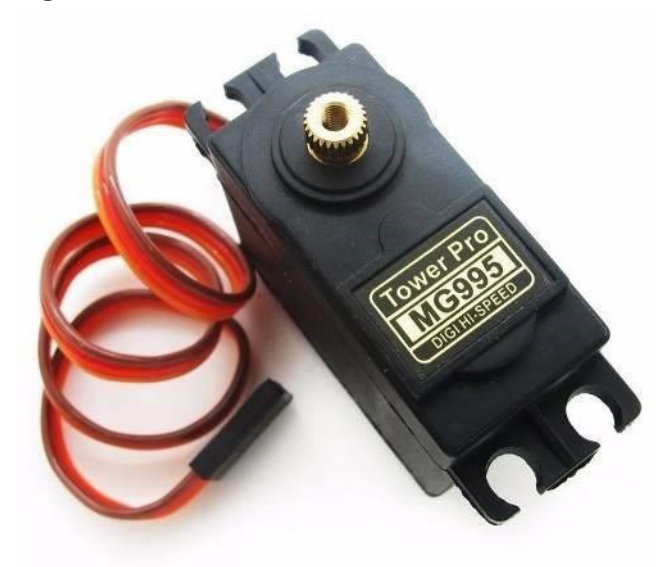

Fonte: Disponível em: [<http://produto.mercadolivre.com.br/MLB-683575928-servo-mg-](http://produto.mercadolivre.com.br/MLB-683575928-servo-mg-995-tower-pro-alto-torque-13kg-padrao-futaba-mg995-_JM)[995-tower-pro-alto-torque-13kg-padrao-futaba-mg995-\\_JM](http://produto.mercadolivre.com.br/MLB-683575928-servo-mg-995-tower-pro-alto-torque-13kg-padrao-futaba-mg995-_JM)>. Acesso em: 27 maio 2017.

# **Suporte da placa fotovoltaica**

O suporte da placa necessária para o projeto difere dos suportes convencionais, pois precisa ser articulado para fazer as movimentações norte/sul e leste/oeste. Nas Figuras 8 a 12, podem ser visualizados os desenhos desenvolvidos em Solidworks deste suporte.

**Figura 8**. Desenho do suporte (vista lateral 1)

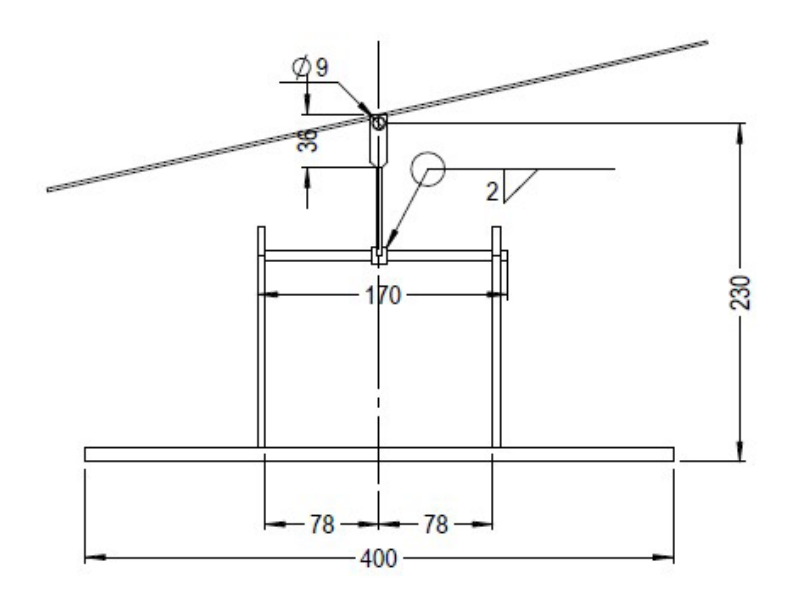

**Figura 9.** Desenho do suporte (vista lateral 2)

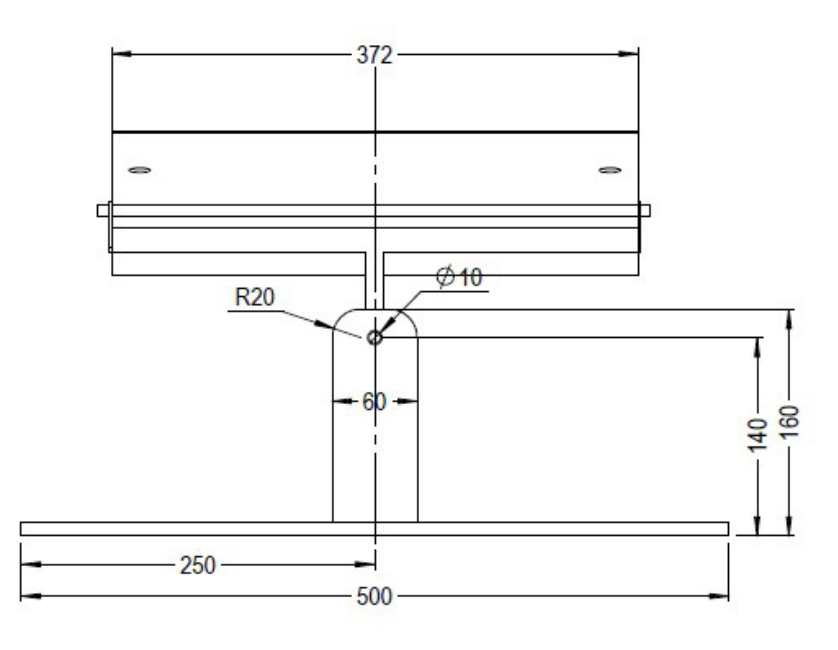

Fonte: Elaborada pelos autores (2017)

**Figura 10**. Desenho do suporte, parte superior (vista lateral 1)

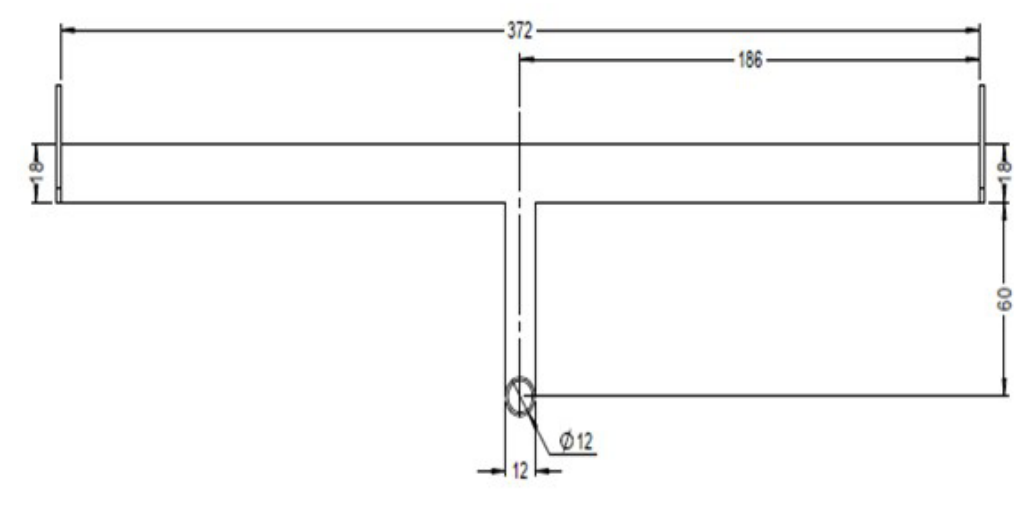

Fonte: Elaborada pelos autores (2017).

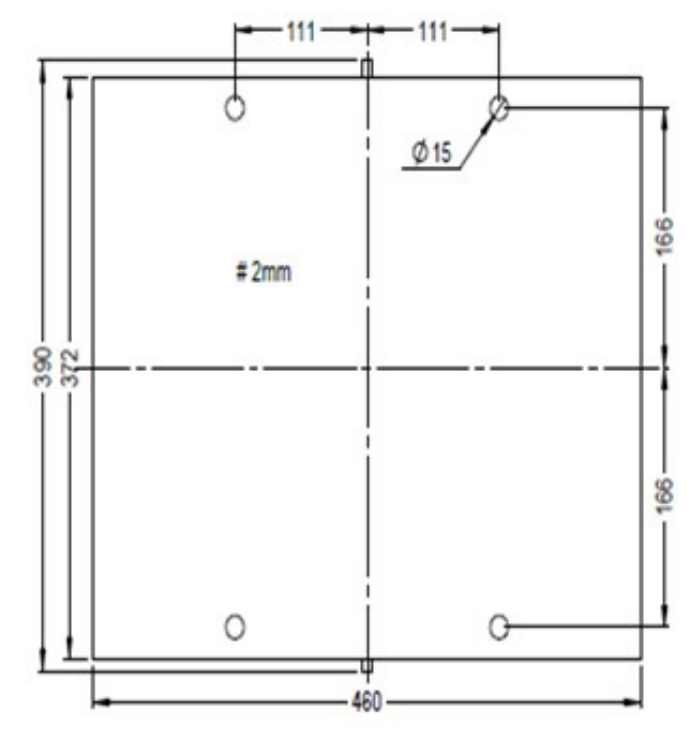

**Figura 11**. Desenho do suporte (vista superior)

Fonte: Elaborada pelos autores (2017).

**Figura 12**. Desenho do suporte 3D, (ideia inicial)

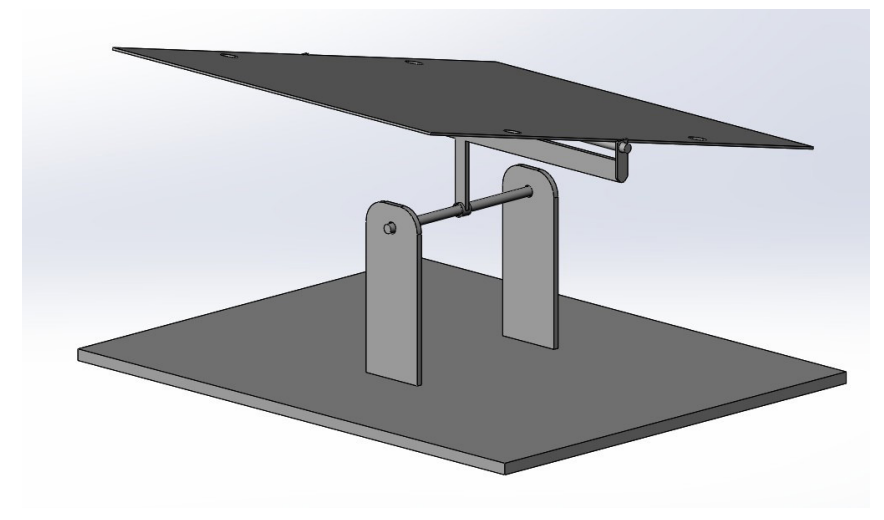

Fonte: Elaborada pelos autores (2017).

Durante os testes finais do sistema foi observado que o servomotor não tinha força para movimentar a placa quando esta pendia para os lados. Por este motivo, foram acrescentados dois contrapesos para anular o peso da placa nestas situações. Esta modificação pode ser visualizada na Figura 13.

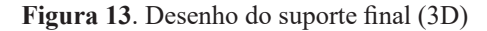

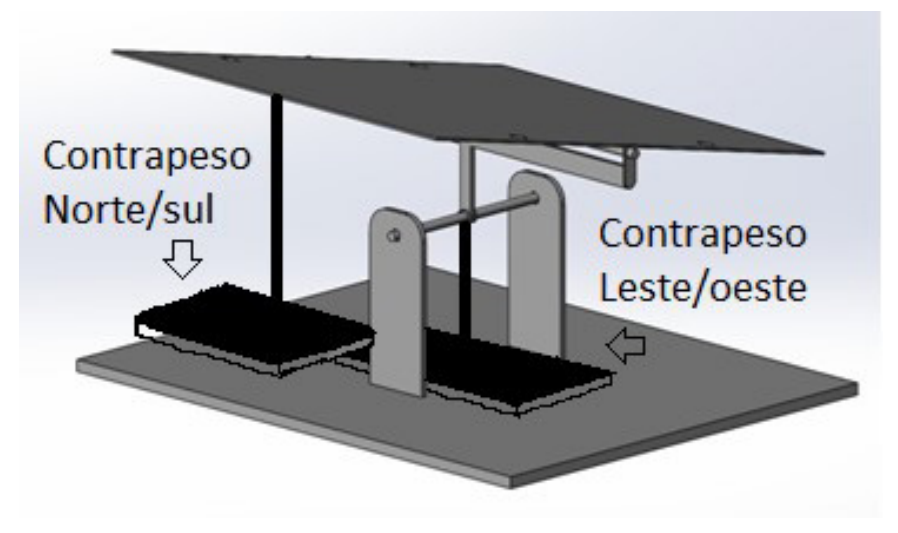

Fonte: Elaborada pelos autores (2017).

#### **Funcionamento**

O projeto consiste em dois sistemas idênticos, trabalhando de forma paralela, ou seja, dois sensores norte/sul controlam um motor e outros dois sensores leste/oeste controlam o outro motor. Assim, os sensores LDR1 e LDR2 (norte/sul) enviam ao microcontrolador um sinal analógico de acordo com a luminosidade de cada sensor. O microcontrolador, por sua vez, verifica se há uma diferença maior que cinquenta (histerese para evitar que a placa se movimente por uma variação muito pequena) entre os dois sinais. Se não houver, nenhuma ação é tomada, pois significa que a placa já está direcionada para a maior incidência de luz. Caso houver diferença, o controlador verifica se o sinal do sensor LDR1 é menor que o do LDR2 e se o valor do servo 1 é menor que 180º. O servomotor utilizado pode variar de 0° a 180°. Caso a primeira verificação não for atendida, o controlador passa para uma próxima verificação. Caso a segunda verificação não seja atendida, significa que o servo já está em seu limite-fim de curso superior e o motor não pode ser acionado. Entretanto, se as duas verificações forem atendidas, será incrementado uma unidade no valor do servo 1 e enviado sinal para o servo motor movimentar 1° positivo. Este novo valor de servo 1 será salvo na eeprom do próprio microcontrolador. Em seguida, será verificada a situação contrária, ou seja, se o sinal do sensor LDR2 é menor que o do LDR2 e se o servo 1 é maior que 0. Caso a primeira verificação não seja atendida, o controlador passa para uma próxima verificação. Caso a segunda verificação não seja atendida, significa que o servo já está em seu limite-fim de curso inferior e o motor não pode ser acionado. No entanto, se as duas verificações forem atendidas, será decrementado uma unidade no valor do servo 1 e enviado sinal para o servomotor movimentar 1° negativo. Novamente, este novo valor de servo 1 será salvo na eeprom do próprio microcontrolador.

Estas verificações são repetidas para os sensores LDR3 e LDR4 (leste/oeste) e o servomotor 2. Após as verificações, o controlador espera um tempo e depois volta a executar a mesma rotina novamente. Este tempo tem a finalidade de evitar que a placa se movimente por qualquer variação de luz. Na Figura 14, pode ser visualizado o fluxograma do programa de computador para melhor entendimento.

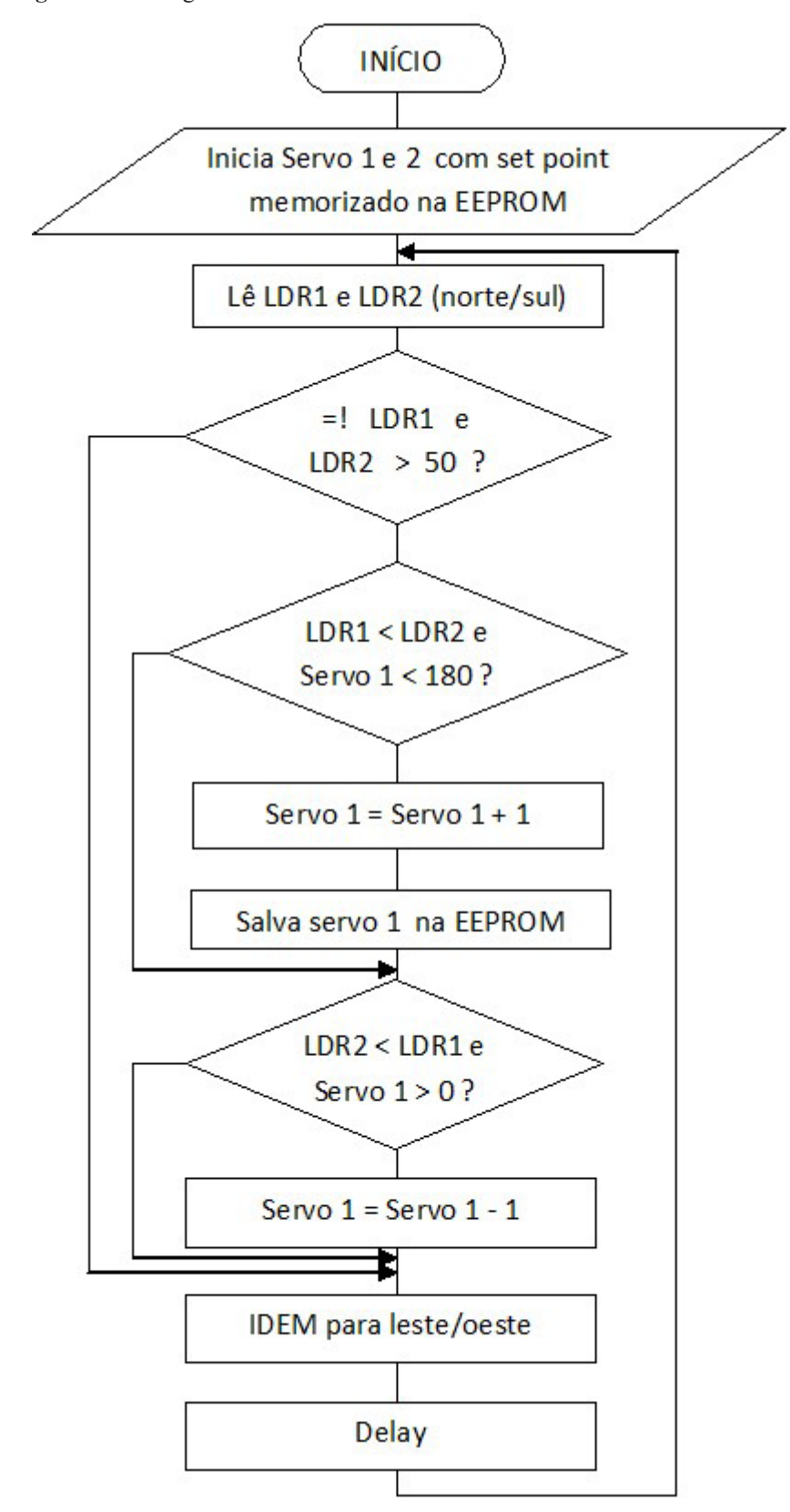

**Figura 14**. Fluxograma de funcionamento do sistema

Fonte: Elaborada pelos autores (2017).

A seguir, descreve-se o código-fonte desenvolvido no software do Arduino.

```
#include <Servo.h> 
#include <EEPROM.h> 
int addr = 0;
int addr 2 = 1;
Servo servo; 
Servo servo_2; 
int LDR1 = 0; 
int LDR2 = 1; 
int val_LDR1; 
int val_LDR2; 
int subtracao; 
int subtracao2; 
int LDR1_2 = 2; 
int LDR2_2 = 3; 
int val_LDR1_2; 
int val_LDR2_2; 
int subtracao_2; 
int subtracao2_2; 
int val; 
int val_2; 
void setup() {
   val = EEPROM.read(addr); 
     val_2 = EEPROM.read(addr_2); 
   servo.attach(9); 
     servo_2.attach(10); 
   servo.write(val); 
      servo_2.write(val_2); 
}
void loop() {
     val_LDR1 = analogRead(LDR1); 
     val_LDR2 = analogRead(LDR2);
      val LDRI 2 = analogRead(LDR1 2);val LDR2 2 = analogRead(LDR2 2);
  subtracao = (val_LDR1 - val_LDR2);
  subtracao2 = (val_LDR2 - val_LDR1);
      subtracao_2 = (val_LDR1_2 - val_LDR2_2);
      subtracao2_2 = (val_LDR2_2 - val_LDR1_2);
```

```
 if (subtracao > 30 or subtracao2 > 30) {
    if ( val_LDR1 < val_LDR2 ) {
     if ( val < 180){
     val = val + 1; EEPROM.write(addr, val);
       servo.write(val);
   } 
    delay(200); 
    val_LDR1 = analogRead(LDR1); 
    val_LDR2 = analogRead(LDR2);
 } 
   if ( val_LDR1 > val_LDR2) {
      if ( val > 0 ){
      val = val - 1;
      EEPROM.write(addr, val);
       servo.write(val); 
   }
      delay(200); 
      val_LDR1 = analogRead(LDR1); 
      val_LDR2 = analogRead(LDR2);
 }
 }
  if (subtracao_2 > 30 or subtracao2_2 > 30) {
    if ( val_LDR1_2 < val_LDR2_2 ) {
      if ( val_2 < 180){
     val 2 = val \ 2 + 1;
       EEPROM.write(addr_2, val_2);
        servo_2.write(val_2);
   } 
    delay(200); 
    val_LDR1_2 = analogRead(LDR1_2); 
    val_LDR2_2 = analogRead(LDR2_2);
   } 
   if ( val_LDR1_2 > val_LDR2_2) {
       if ( val_2 > 0 ){
      val_2 = val_2 - 1;
      EEPROM.write(addr_2, val_2);
      servo_2.write(val_2); 
   }
      delay(200); 
      val_LDR1_2 = analogRead(LDR1_2); 
      val_LDR2_2 = analogRead(LDR2_2);
 }
 }
```
*}*

## **Resultados e discussões**

Foi montado, inicialmente, um suporte de madeira, conforme mostram as Figuras 15 e 16 e, observou-se que os servomotores não possuíam força suficiente para movimentar a placa quando esta estivesse numa posição inclinada. Por este motivo, foram realizadas algumas modificações em um suporte de aço que já estava sendo confeccionado. Foram acrescentadas reduções com polias e correias nos dois motores, para aumentar a força destes. Também foram incluídos no suporte, dois contrapesos, como já mostrados na Figura 13.

Com a inserção das polias redutoras (2:1), perdeu-se metade do curso dos motores, que não gerou problema algum, pois, a placa ainda pôde ser movimentada de 0° a 90°, o que já é suficiente para seguir o movimento do sol. A inserção dos contrapesos eliminou por completo a força peso da placa quando esta era inclinada para um dos lados, aliviando a força sobre os servomotores.

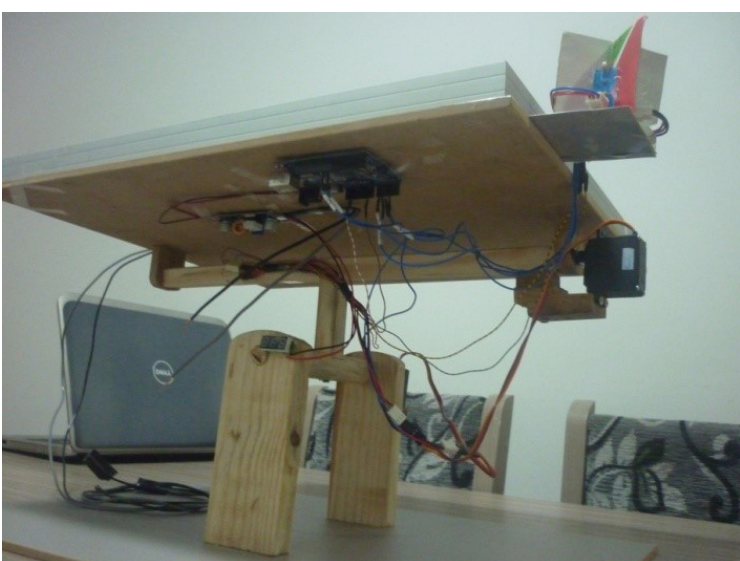

**Figura 15**. Projeto montado em suporte de madeira

Fonte: Elaborada pelos autores (2017).

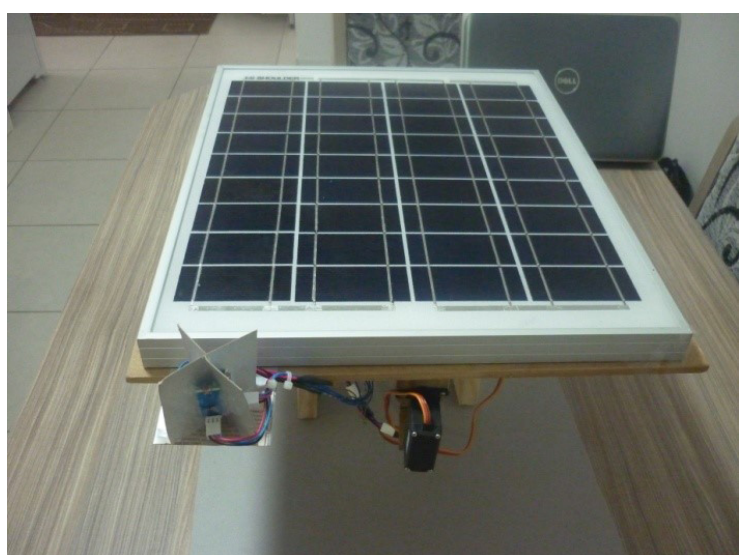

**Figura 16**. Projeto montado em suporte de madeira

Fonte: Elaborada pelos autores (2017).

Com o novo suporte, o projeto funcionou como esperado, fazendo os movimentos para posicionar-se sempre na direção de maior incidência de luz. O projeto finalizado pode ser visualizado na Figura 17

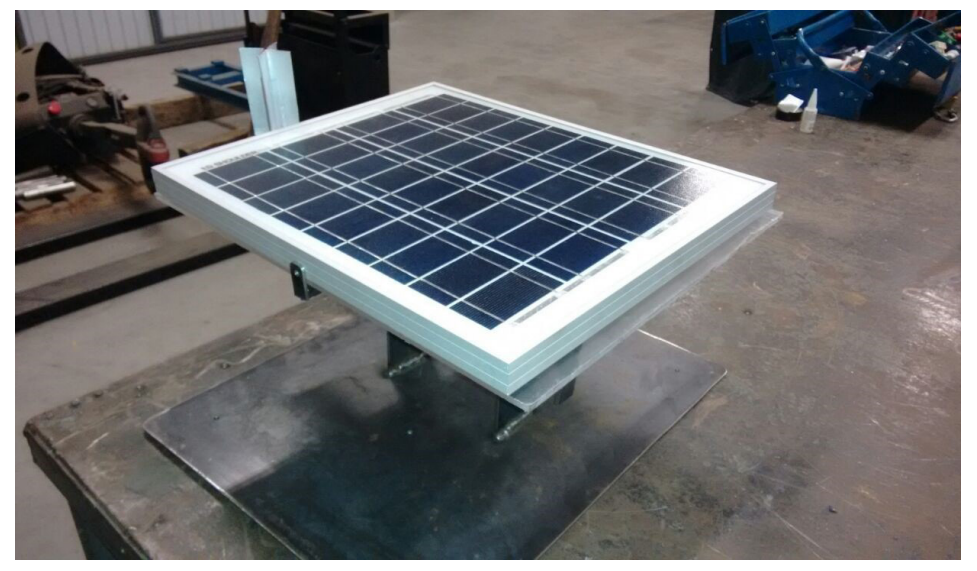

**Figura 17**. Projeto final montado em suporte de aço

Fonte: Elaborada pelos autores (2017).

# **Custos do projeto**

Para a implementação do projeto, fez-se a aquisição e confecção (suporte) de todos os componentes necessários para o seu funcionamento. Na Tabela 3 podem ser visualizados os preços de cada item e o total dos custos.

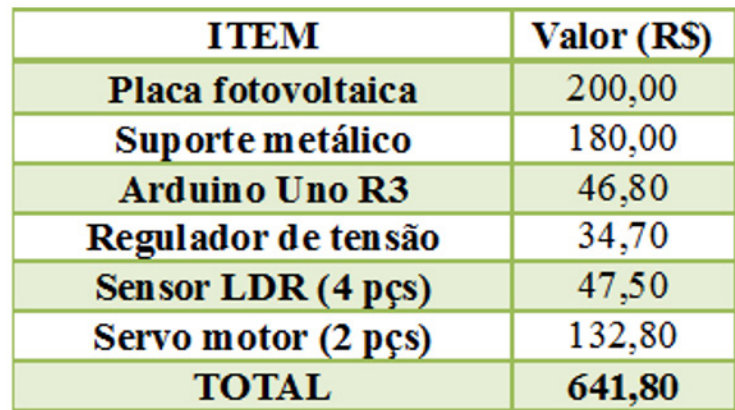

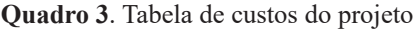

# **Análise de viabilidade**

Para avaliar a viabilidade financeira do projeto, levou-se em consideração a Tabela 3, custos do projeto, e a Tabela 4, comparativo entre dois sistemas geradores apresentados anteriormente nas Tabelas 1 e 2. Foram realizados alguns cálculos para estimar os ganhos financeiros com o novo sistema. Estes valores podem ser visualizados na Tabela 4. Da Tabela 3, deve-se levar em consideração que num sistema de maior potência o tamanho dos motores será maior e, consequentemente, os valores financeiros maiores também. No entanto, os ganhos estimados na Tabela 4 são muito maiores que os custos deste projeto, mesmo sem levar em consideração a inflação anual durante os 25 anos de vida útil do sistema. Assim, considera-se viável a implantação deste projeto.

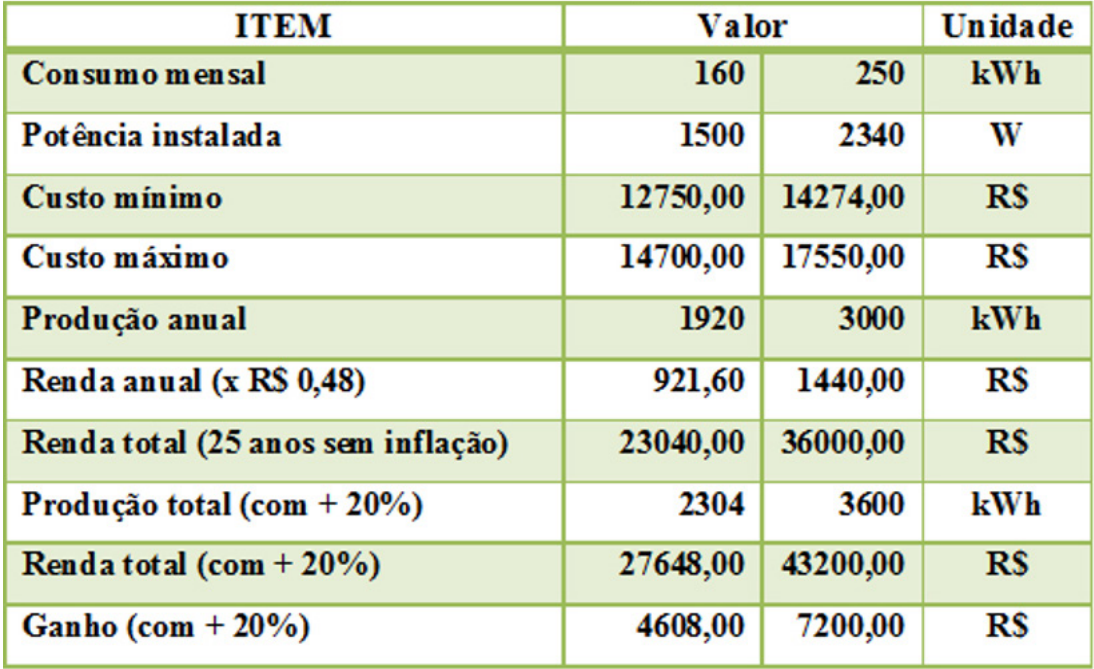

**Quadro 4**. Tabela comparativa de sistemas geradores

Fonte: Elaborada pelos autores (2017).

Analisando-se pela questão da sustentabilidade, o projeto torna-se viável, pois, com o aumento do rendimento, reduz-se o número de placas a serem instaladas e, consequentemente, reduz-se a área ocupada por elas. Economiza-se em placas a serem instaladas e, assim, recursos naturais. Ou, ainda, gera-se mais energia com a mesma potência instalada (mesma quantidade de placas).

# **Considerações finais**

O interesse pelos sistemas de geração de energia solar fotovoltaica vem aumentando gradativamente, porém, ainda não o suficiente para baixar o seu custo. Este é um dos motivos pelos quais a sua utilização não é realizada em larga escala. Outro motivo é o baixo rendimento das placas fotovoltaicas, que é o foco deste trabalho. Observou-se uma boa oportunidade de melhorar o rendimento das placas, fazendo-as se deslocarem em direção da maior incidência de luz. Constatou-se, ainda, que esta tecnologia já existe em diversos locais, principalmente em projetos de universidades, onde ela foi desenvolvida de várias maneiras, porém, trata-se ainda de tecnologia não disponível à sociedade.

Com o desenvolvimento deste projeto, agregou-se bastante conhecimento sobre o assunto, possibilitando que mais pessoas tenham acesso a este tema. Consequentemente, se mais pessoas começarem a utilizá-la nas instalações, ela também se tornará mais acessível economicamente. Espera-se, com este aumento de rendimento das placas fotovoltaicas, conseguir influenciar na sustentabilidade do planeta, pois toda melhoria de rendimento, de certa forma, economiza recursos naturais. Assim, quanto mais este projeto for divulgado e implementado, melhor será para o planeta.

# **Projetos futuros**

Posteriormente, o projeto poderá ser ajustado facilmente para movimentar placas de maior potência (acima de 20 W), sejam estas de um sistema autônomo, conectado à rede ou a sistemas híbridos. Recomenda-se, ainda, fazer um comparativo de rendimento desse sistema com um sistema convencional, a fim de comprovar o aumento do rendimento, fortalecendo a ideia. Uma usina com esse sistema poderia ser projetada na FAVINCI, em Timbó/SC, com o intuito de acompanhar o seu funcionamento, fazer possíveis melhorias e auxiliar na sua divulgação.

# **Referências**

ARDUINO. **Software**. [s.d.]. Disponível em: [<https://www.arduino.cc/en/Main/Software](https://www.arduino.cc/en/Main/Software)>. Acesso em: 3 abr. 2017.

CRESESB – Centro de Referência para Energia Solar e Eólica Sérgio Brito. **Casa Solar Eficiente**. [s.d.]. Disponível em: <[http://www.cresesb.cepel.br/index.php?section=com\\_](http://www.cresesb.cepel.br/index.php?section=com_content&cid =casa_solar) [content&cid =casa\\_solar](http://www.cresesb.cepel.br/index.php?section=com_content&cid =casa_solar)>. Acesso em: 20 maio 2017.

FADIGAS, Eliane Aparecida Faria Amaral. **Energia solar fotovoltaica**: fundamentos, conversão e viabilidade técnico-econômica. São Paulo: Escola Politécnica da USP, 2012. Disponível em: <https://edisciplinas.usp.br/pluginfile.php/56337/mod\_resource/content/2/ Apostila\_solar.pdf>. Acesso em: 22 maio 2017.

GIANINI, Paula Cristina Casagrande. **O movimento do Sol**: equinócio e solstício. [s.d.]. Disponível em: [<http://www.ghtc.usp.br/server/Sites-HF/Paula/sun1.html](http://www.ghtc.usp.br/server/Sites-HF/Paula/sun1.html)>. Acesso em: 6 abr. 2017.

LOPEZ, Ricardo Aldabó. **Energia solar para produção de eletricidade**. São Paulo: Artliber, 2012.

PALZ, [Wolfgang.](https://www.estantevirtual.com.br/autor/Wolfgang Palz) **Energia solar e fontes alternativas**. 2. ed. São Paulo: Hemus, 1981.

PINHO, João Tavares; GALDINO, Marco Antônio. **Manual de engenharia para sistemas fotovoltaicos**. 2014. Disponível em: [<https://www.portal-energia.com/downloads/livro](https://www.portal-energia.com/downloads/livro-manual-de-engenharia-sistemas-fotovoltaicos-2014.pdf)[manual-de-engenharia-sistemas-fotovoltaicos-2014.pdf>](https://www.portal-energia.com/downloads/livro-manual-de-engenharia-sistemas-fotovoltaicos-2014.pdf). Acesso em: 22 maio 2017.

PORTAL ENERGIA, ENERGIAS RENOVÁVEIS. **Painéis solares acompanham Sol sem uso de motores usando liga bimetálica**. [s.d.]. Disponível em: <http://www.portal-energia. com/paineis-solares-acompanham-sol-sem-uso-de-motores-usando-liga-bimetalica/>. Acesso em: 5 abr. 2017.

PORTAL SOLAR. **Simulador Solar**. [s.d.]. Disponível em: <[http://www.portalsolar.com.br/](http://www.portalsolar.com.br/calculo-solar) [calculo-solar](http://www.portalsolar.com.br/calculo-solar)>. Acesso em: 6 abr. 2017.

ROCHA, Ana Paula. **Sistema de captação de energia solar se movimenta conforme posição do sol**. 2010. Disponível em: <[http://piniweb.pini.com.br/construcao/tecnologia](http://piniweb.pini.com.br/construcao/tecnologia-materiais/sistema-de-captacao-de-energia-solar-se-movimenta-conforme-posicao-169322-1.aspx)[materiais/sistema-de-captacao-de-energia-solar-se-movimenta-conforme-posicao-169322-1.](http://piniweb.pini.com.br/construcao/tecnologia-materiais/sistema-de-captacao-de-energia-solar-se-movimenta-conforme-posicao-169322-1.aspx) [aspx>](http://piniweb.pini.com.br/construcao/tecnologia-materiais/sistema-de-captacao-de-energia-solar-se-movimenta-conforme-posicao-169322-1.aspx). Acesso em: 5 abr. 2017.

TESSARO, Alcione Rodrigo. **Desempenho de um painel fotovoltaico acoplado a um rastreador solar**. [s.d.]. Disponível em: < http://www.proceedings.scielo.br/pdf/agrener/ n6v1/046.pdf>. Acesso em: 20 maio 2017.

ZILLES, Roberto et al. **Sistemas fotovoltaicos conectados à rede elétrica**. São Paulo: Oficina dos Textos, 2012.

 $\mathcal{L}_\mathcal{L}$  , and the set of the set of the set of the set of the set of the set of the set of the set of the set of the set of the set of the set of the set of the set of the set of the set of the set of the set of th Artigo recebido em 30/05/17. Aceito em 10/07/17.

# <span id="page-42-0"></span>**LEVANTAMENTO DE QUANTITATIVOS DE MATERIAIS: comparativo entre BIM e método convencional auxiliado por CAD**

# **Survey of material quantitatives: comparative between BIM and conventional method auxiliated by CAD**

Edmilson Pereira<sup>1</sup> Thyago de Silos Damas<sup>2</sup>

**Resumo**: A utilização de tecnologias na construção civil capazes de fornecer dados ricos em detalhamento e exatidão sobre recursos utilizados em cada etapa, impactam diretamente na precisão da orçamentação, onde são abordados estimativos de custos em um projeto de construção. O processo de orçamentação é composto por várias etapas, entre elas, o levantamento de quantitativos, em que todos os recursos necessitam ser identificados em unidades mensuráveis e com máxima exatidão. Atualmente, empresas da construção civil tem utilizado o BIM como ferramenta de levantamento de quantitativos, pelo motivo que a modelagem virtual tridimensional de um projeto, resulta em um banco de dados detalhado de materiais e quantitativos. No método convencional auxiliado por CAD não ocorre esta dinâmica, porque os dados utilizados no levantamento de quantitativos são obtidos manualmente, através da análise do projeto desenvolvido em plataforma CAD, em formato impresso ou em tela de computador. Neste contexto, realizou-se um comparativo entre BIM e método convencional auxiliado por CAD, sendo o objeto de estudo entre eles, a etapa de levantamento de quantitativos de materiais de uma obra de ampliação de um centro educacional infantil, com 309,96 m² de área construída, composta de apenas pavimento térreo e situada na cidade de Ibirama-SC. A pesquisa demonstrou que o método convencional demanda muito tempo e perícia a quem o executa, e mesmo assim, este método tende a gerar imprecisões de dados. Observou-se que com a utilização de tecnologia BIM nesta etapa, as principais vantagens sobre o método convencional são a agilidade, a confiabilidade e a precisão dos dados gerados.

Palavras-chave: Orçamentação. Levantamento de quantitativos. BIM. CAD.

**Abstract**: The use of construction technology capable of providing rich, detailed and accurate data about the resources used in each stage impacts directly on the accuracy budget where possible costs of a construction project are addressed. The budgeting process is composed of several stages like the quantitative survey, in which all the resources need to be identified in measurable units and with maximum accuracy. Currently, construction companies have used BIM as a quantitative survey tool, for the reason that the virtual three-dimensional modeling of a project, results in a detailed database of materials and quantitative. On the other hand in the conventional method aided by CAD this dynamics does not occur, the data used in the survey of quantitative data is obtained manually through the analysis of the project developed in the CAD platform and its complements in printed format or on the computer screen. In this context a brief comparison was carried out between BIM and conventional method aided by CAD. The object of the study was the stage of quantitative survey of the expansion work of a children's educational center with a 309.96 square meter building, that is composed of only one ground floor, located in the city of Ibirama-SC. Research has shown that the conventional method requires a lot of time and expertise from those who execute it, and yet this method tends to generate inaccuracies of data. It was observed that with the use of BIM technology in this step, the main advantages over the conventional method are the agility, reliability and accuracy of the generated data.

Keywords: Budgeting. Quantitative survey. BIM. CAD.

<sup>&</sup>lt;sup>1</sup> Centro Universitário Leonardo Da Vinci – UNIASSELVI – Rodovia BR 470 – Km 71 – nº 1.040 – Bairro Benedito – Caixa Postal 191 – 89130-000 – Indaial/SC Fone (47) 3281-9000 – Fax (47) 3281-9090 – *E-mail*: [edmilson\\_pe@outlook.com](mailto:edmilson_pe@outlook.com).

<sup>2</sup> Centro Universitário Leonardo Da Vinci – UNIASSELVI –. Rodovia BR 470 - Km 71 - no 1.040 – Bairro Benedito – Caixa Postal 191 – 89130-000 – Indaial/SC Fone (47) 3281-9000 – Fax (47) 3281-9090 – *E-mail*: thyago.arq@bol.com.br

#### **Introdução**

Uma obra na construção civil é considerada uma atividade econômica muito importante, em que o custo para executá-lo é o fator preponderante na tomada de decisão, pois é através deste que se determina a viabilidade de empreendê-lo ou não, independente de outros fatores, como localização, recursos, serviços, prazos para entrega e dificuldades impostas para realização do projeto, portanto, preocupar-se com o custo do empreendimento é algo que inicia muito antes de efetivamente dar início a obra, ainda na fase de orçamentação (MATTOS, 2006).

A orçamentação tem como finalidade levantar custos estimados, através de suas composições unitárias, visando alcançar valores com margem de assertividade próxima aos valores reais da edificação, isto é, a exatidão deste processo somente se tornará possível quando os dados fornecidos forem de total confiança, excelente detalhamento e alta qualidade, permitindo ao responsável por esta fase realizá-lo de maneira correta e precisa, sem que se cometa nenhum equívoco, pois tal equívoco sempre resultará em custos adicionais (MATTOS, 2006).

Para Sabol (2008), estimar custos de obra tradicionalmente começa com a etapa de levantamento de quantitativos, em que é realizada a contagem dos componentes, através de desenhos impressos ou com auxílio de software CAD. Por se tratar de um processo realizado de forma manual, pode-se empregar o artifício da utilização de softwares, permitindo a visualização das plantas construtivas, tendo como principal função auxiliar a inspeção e a análise do projeto desenvolvido, respeitando todas as suas especificações, etapa propensa ao erro humano, demandando cerca de 50% a 80% do tempo de um engenheiro orçamentista. Muitos destes erros ocorrem na etapa de levantamento de quantitativos de materiais, erros que refletem e impactam de forma negativa em todo o orçamento, e que de forma gradual afetam o custo final da obra (SANTOS; ANTUNES; BALBINOT, 2015). De acordo com Miotto, Crovador e Miotto (2014), determinar quantitativos é a etapa indispensável para que seja retratado o custo real do empreendimento, realização do estudo de viabilidade de execução do projeto, estimar quantidade de insumos e momento exato de sua necessidade, prevenindo atrasos na obra, servindo como ferramenta de gerenciamento e adequamento do empreendimento. Assim, tal etapa é de enorme relevância no ciclo de vida da edificação, e devido a este fato, a busca por sua melhoria deve ser tratada como real necessidade, tendo em vista findar tais erros.

Buscando tais melhorias, a tecnologia BIM (Building Information Modeling), existente desde o fim da década de 1980, quando o arquiteto Jerry Laiserin, da Universidade de Princeton (EUA), especialista em Tecnologia da Informação – TI –, deu início a estudos na área de TI, que buscavam facilitar o intercâmbio e a interoperabilidade de informações em formato digital do processo de construção (ALVES; CARVALHO; ROQUE, 2012). Após o acontecimento o interesse mundial por esta tecnologia vem ganhando espaço no setor da construção civil, devido suas inúmeras vantagens em relação aos métodos convencionais auxiliados por softwares CAD. Segundo Netto (2017), esta tecnologia permite elaborar a edificação de maneira virtual, antes mesmo de ser executado, ou seja, é baseada em objetos virtuais tridimensionais, que correspondem aos componentes da edificação e que ao se utilizar BIM para modelagem uma edificação, é possível examiná-la de qualquer ponto, testá-la, analisá-la, verificar interferências, quantificar os elementos, simular a construção e os custos de cada etapa, e gerar uma documentação vinculada ao modelo, retratando tudo que nela está inserida.

A partir destas considerações a respeito da tecnologia BIM, esta pesquisa buscou evidenciar quanto esta ferramenta de criação e gerenciamento de projetos poderá maximizar e aperfeiçoar a etapa de levantamento de quantitativos de materiais, com relação ao método convencional, onde o mesmo processo é realizado de maneira manual e com auxílio de softwares CAD.

Para esta análise comparativa, será utilizado um projeto arquitetônico totalmente desenvolvido através do software Autocad 2013, e na sua planilha orçamentária estarão descriminados os itens que compõem o quantitativo. A seguir, o mesmo projeto será modelado em BIM, através do uso do software Revit Architecture 2017, seguindo as mesmas especificações do projeto em CAD, com o intuito de que ao final da modelagem do projeto arquitetônico em BIM, os dados gerados no levantamento de quantitativos possam ser coletados, selecionados e utilizados, com o propósito de compará-los com seus correspondentes, obtidos através da metodologia convencional, que consiste em um levantamento manual auxiliado por desenhos obtidos em plataforma CAD. O objetivo principal desta análise comparativa é que se possa identificar possíveis diferenças entre os dois métodos empregados em um único projeto arquitetônico, no quesito levantamento de quantitativos.

## **Projeto arquitetônico**

Para o desenvolvimento desta análise comparativa será utilizado um projeto arquitetônico utilizado na ampliação e readequação parcial do CEI Abelhinha Feliz, creche municipal situada na Rua Francisco Chiarelli, s/n°, bairro Ribeirão Areado, na cidade de Ibirama-SC. A edificação citada é composta apenas de pavimento térreo, e neste trabalho de natureza comparativa será abordado apenas a parte que contempla a ampliação do imóvel, um total de 309,96 m² de área construída, não incluindo a parte de readequação, ressaltando que a obra já se encontra realizada, tendo seu início e término no ano de 2013.

Em um primeiro momento foram obtidos o projeto arquitetônico, contendo detalhes, como dimensões de alvenaria, espessura de chapisco, reboco, argamassa, cerâmica de piso e parede, selador para pintura, pintura, altura livre e total, inclinação e águas do telhado, níveis, entre outros, o projeto complementar estrutural, contendo as dimensões dos elementos estruturais, tais como vigas, pilares, lajes e suas devidas locações, sendo que as informações disponibilizadas no estrutural serviram apenas para a inserção dos mesmos elementos em BIM, e a planilha orçamentária, em que estão descriminados os quantitativos, valor unitário de cada item e valor total da ampliação e readequação parcial do CEI Abelhinha Feliz, salientando que o projeto arquitetônico foi totalmente modelado em Computer Aided Design (CAD), utilizando o software Autocad 2013, fornecido pela Autodesk, e complementar estrutural realizado no software EBERICK fornecido pela AltoQi, e planilha orçamentária desenvolvida no Microsoft Excel. Na planilha orçamentária para mensuração dos valores obtidos de cada item, utilizou-se as seguintes unidades de medida, para área (m<sup>2</sup>), volume (m<sup>3</sup>) e metro linear (m), em seguida, multiplicou-se o valor encontrado por seu respectivo valor unitário, retirado do referencial de preços de obras e edificações DEINFRA-SC (2013) e SINAPI (2013), acrescidos de 25% de BDI (benefícios e despesas indiretas) em cada item, tendo como resultante o custo final de cada item.

Em seguida, realizou-se a elaboração do mesmo projeto arquitetônico em tecnologia Building Information Modeling (BIM), através do software de fluxo de trabalho BIM, Revit Architecture 2017 fornecido pela Autodesk, para o desenvolvimento do projeto em tecnologia BIM, foram seguidos todos os parâmetros construtivos utilizados no projeto desenvolvido em CAD, sendo que as dimensões disponibilizadas no arquitetônico e estrutural foram respeitadas de modo a retratar fielmente o que foi projetado anteriormente.

# **Seleção de dados para base comparativa**

Entre todos os itens obtidos através de cada metodologia aplicada para levantamento de quantitativos, foram selecionados somente os itens descriminados a seguir (Tabela 1). Optou-se pela utilização destes itens como base comparativa em virtude de que no projeto em análise estes são os únicos itens em que os valores de levantamento de quantitativos em uma metodologia convencional são obtidos através da leitura do projeto desenvolvido em CAD, e pelo fato de que seus projetos complementares, estrutural, elétrico e hidrossanitário foram desenvolvidos em softwares, que apesar de não serem BIM, já disponibilizam os respectivos quantitativos.

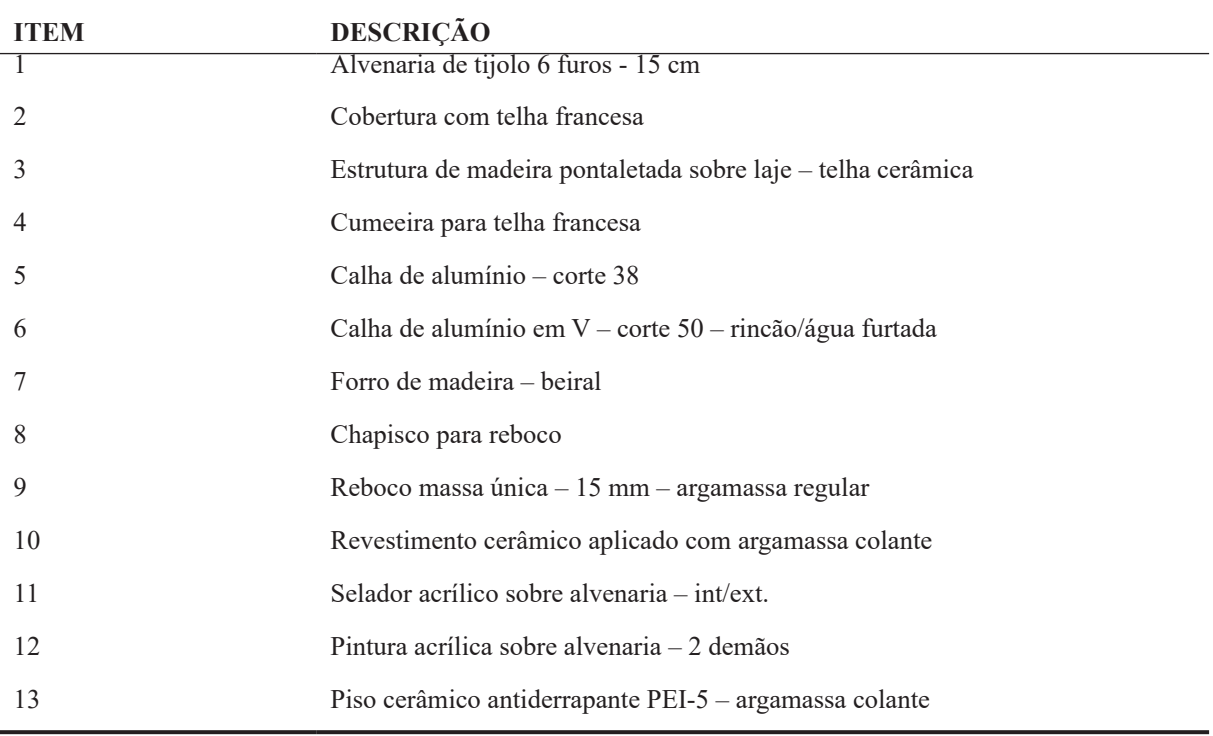

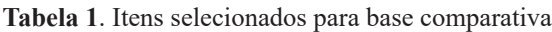

Fonte: Planilha orçamentária CEI Abelhinha Feliz

# **Levantamento de quantitativos pelo método convencional CAD**

Após serem selecionados os itens que comporão a base comparativa, identificou-se a necessidade de adaptação da planilha orçamentária da obra em questão. Isto pelo fato de que originalmente, o levantamento de quantitativos e a planilha orçamentária foram desenvolvidos pelo engenheiro responsável pela obra e nela estavam compreendidos dados oriundos da readequação e ampliação da Creche Municipal Abelhinha Feliz e, para tanto, como apenas será tratado de dados pertinentes à ampliação da referida obra, justifica-se esta necessidade. A seguir, na tabela Tabela 2, estão expostos os valores de quantidade de área (m<sup>2</sup>) e metro linear (m) de cada item, obtidos através do método convencional, seguidamente seu valor unitário (R\$), obtido em consulta ao referencial de preços de obras e edificações DEINFRA-SC (2013) e SINAPI (2013) e total (R\$) resultado da multiplicação entre quantidade e valor unitário.

| <b>Item</b>    | Descrição                                                       | Un.            | Quant. | <b>Valor Unitário</b><br>(R <sub>s</sub> ) | Total (R\$) |
|----------------|-----------------------------------------------------------------|----------------|--------|--------------------------------------------|-------------|
| 1              | Alvenaria de tijolo 6 furos - 15 cm                             | m <sup>2</sup> | 317,28 | 39,71                                      | 12.599,18   |
| $\overline{2}$ | Cobertura com telha francesa                                    | m <sup>2</sup> | 444,99 | 36,11                                      | 16.068,58   |
| 3              | Estrutura de madeira pontaletada sobre laje – telha<br>cerâmica | m <sup>2</sup> | 444,99 | 70,45                                      | 31.349,54   |
| 4              | Cumeeira para telha francesa                                    | m              | 66,26  | 16,30                                      | 1.080,03    |
| 5              | Calha de alumínio – corte 38                                    | m              | 98,55  | 26,60                                      | 2.621,43    |
| 6              | Calha de alumínio em $V$ – corte 50 – rincão/água<br>furtada    | m              | 12,68  | 40,22                                      | 509,98      |
| 7              | Forro de madeira – beiral                                       | m <sup>2</sup> | 106,44 | 45,81                                      | 4.876,01    |
| 8              | Chapisco para reboco                                            | m <sup>2</sup> | 995,64 | 4,45                                       | 4.430,59    |
| 9              | Reboco massa única $-15$ mm $-$ argamassa regular               | m <sup>2</sup> | 995,64 | 17,15                                      | 17.075,22   |
| 10             | Revestimento cerâmico aplicado com argamassa<br>colante         | m <sup>2</sup> | 144,45 | 30,31                                      | 4.378,27    |
| 11             | Selador acrílico sobre alvenaria - int/ext.                     | m <sup>2</sup> | 821,83 | 5                                          | 4.109,15    |
| 12             | Pintura acrílica sobre alvenaria $-2$ demãos                    | m <sup>2</sup> | 821,83 | 15,82                                      | 13.001,35   |
| 13             | Piso cerâmico antiderrapante PEI-5 - argamassa<br>colante       | m <sup>2</sup> | 296,07 | 52,97                                      | 15.682,82   |

**Tabela 2**. Itens selecionados, dados referentes à ampliação/método convencional aux. Por CAD

Fonte: Planilha orçamentária CEI Abelhinha Feliz

# **Levantamento de quantitativos pelo método BIM**

Nesta etapa, a partir do modelo gerado em BIM, o levantamento de quantitativos de materiais referente ao projeto em análise, foi obtido de forma ágil e precisa, em seguida os dados gerados foram separados, restando somente os itens que comporão o comparativo, a próxima etapa foi a elaboração da Tabela 3, expondo as quantidades de material (m²) e (m), seguidamente os valores unitários (R\$) praticados nesta tabela, serão os mesmos valores utilizados e praticados na composição de custos obtidos no referencial de preços de obras e edificações DEINFRA-SC (2013) e SINAPI (2013) no ano de 2013, e total (R\$) de cada obtido através da multiplicação destes dois fatores.

| <b>Item</b>    | Descrição                                                       | Un.            | Quant. | Valor Unitário    | <b>Total</b>      |
|----------------|-----------------------------------------------------------------|----------------|--------|-------------------|-------------------|
|                |                                                                 |                |        | (R <sub>s</sub> ) | (R <sub>s</sub> ) |
| 1              | Alvenaria de tijolo 6 furos $-15$ cm                            | m <sup>2</sup> | 294,94 | 39,71             | 11.712,07         |
| $\overline{2}$ | Cobertura com telha francesa                                    | m <sup>2</sup> | 430,37 | 36,11             | 15.540,66         |
| 3              | Estrutura de madeira pontaletada sobre laje -<br>telha cerâmica | m <sup>2</sup> | 430,37 | 70,45             | 30.319,57         |
| 4              | Cumeeira para telha francesa                                    | m              | 62,89  | 16,30             | 1.025,11          |
| 5              | Calha de alumínio – corte 38                                    | m              | 94,35  | 26,60             | 2.509,71          |
| 6              | Calha de alumínio em $V$ – corte 50 – rincão/água<br>furtada    | m              | 11,72  | 40,22             | 471,38            |
| 7              | Forro de madeira – beiral                                       | m <sup>2</sup> | 100,45 | 45,81             | 4.601,61          |
| 8              | Chapisco para reboco                                            | m <sup>2</sup> | 976,64 | 4,45              | 4.346,05          |
| 9              | Reboco massa única $-15$ mm $-$ argamassa<br>regular            | m <sup>2</sup> | 976,64 | 17,15             | 16.749,38         |
| 10             | Revestimento cerâmico aplicado com argamassa<br>colante         | m <sup>2</sup> | 147,06 | 30,31             | 4.457,39          |
| 11             | Selador acrílico sobre alvenaria – int/ext.                     | m <sup>2</sup> | 827,15 | 5                 | 4.135,75          |
| 12             | Pintura acrílica sobre alvenaria $-2$ demãos                    | m <sup>2</sup> | 827,15 | 15,82             | 13.085,51         |
| 13             | Piso cerâmico antiderrapante $PEI-5 - argamassa$<br>colante     | m <sup>2</sup> | 290,10 | 52,97             | 15.366,60         |

**Tabela 3**. Levantamento de quantitativos em BIM, dados referentes à ampliação

Fonte: Elaborada pelos autores (2016).

#### **Análise de influência**

Em análise ao conjunto de itens selecionados para base comparativa, identificamos que estes são responsáveis por 39% do valor total da ampliação, e devido ao fato, qualquer alteração no respectivo levantamento de quantitativos impacta diretamente sobre o total podendo alterálo tanto para mais quanto para menos. Veja a Tabela 4.

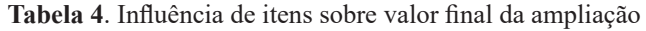

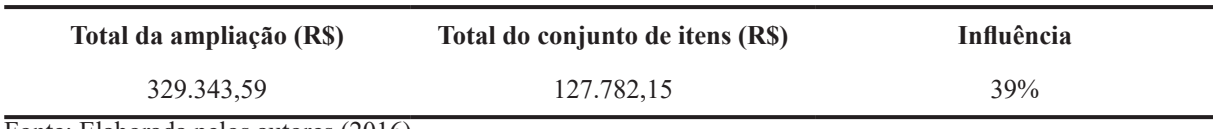

Fonte: Elaborada pelos autores (2016).

## **Resultados e discussão**

O cruzamento dos dados obtidos de item para seu respectivo item através das duas metodologias aplicadas em um único projeto na etapa de levantamento de quantitativos teve por finalidade apresentar possíveis variações entre eles as quais estão expressas a seguir (Tabela 5).

| $\,1$          | Conv/CAD<br>BIM | 317,28<br>294,94 | 12.599,18<br>11.712,07 | 7,57%     | 887,11   |
|----------------|-----------------|------------------|------------------------|-----------|----------|
| $\overline{2}$ | Conv/CAD<br>BIM | 444,99<br>430,37 | 16.068,58<br>15.540,66 | 3,40%     | 527,92   |
| $\overline{3}$ | Conv/CAD<br>BIM | 444,99<br>430,37 | 31.349,54<br>30.319,57 | 3,40%     | 1.029,97 |
| $\overline{4}$ | Conv/CAD<br>BIM | 66,26<br>62,89   | 1.080,03<br>1.025,11   | 5,36%     | 54,92    |
| 5              | Conv/CAD<br>BIM | 98,55<br>94,35   | 2.621,43<br>2.509,71   | 4,45%     | 111,72   |
| 6              | Conv/CAD<br>BIM | 12,68<br>11,72   | 509,98<br>471,38       | 8,19%     | 38,60    |
| $\tau$         | Conv/CAD<br>BIM | 106,44<br>100,45 | 4.876,01<br>4.601,61   | 5,96%     | 274,40   |
| 8              | Conv/CAD<br>BIM | 995,64<br>976,64 | 4.430,59<br>4.346,05   | 1,95%     | 84,54    |
| 9              | Conv/CAD<br>BIM | 995,64<br>976,64 | 17.075,22<br>16.749,38 | 1,95%     | 325,84   |
| 10             | Conv/CAD<br>BIM | 144,45<br>147,06 | 4.378,27<br>4.457,39   | $-1,77\%$ | $-79,12$ |
| 11             | Conv/CAD<br>BIM | 821,83<br>827,15 | 4.109,15<br>4.135,75   | $-0,64%$  | $-26,60$ |
| 12             | Conv/CAD<br>BIM | 821,83<br>827,15 | 13.001,35<br>13.085,51 | $-0,64%$  | $-84,16$ |
| 13             | Conv/CAD<br>BIM | 296,07<br>290,10 | 15.682,82<br>15.366,60 | 2,06%     | 316,22   |

**Tabela 5**. Análise comparativa de itens

Fonte: Elaborada pelos autores (2016).

Em análise ao item 1, alvenaria de tijolo 6 furos – 15 cm, observou-se grande variação, resultado do provável não abatimento de seções de pilares, vigas e dimensões de esquadrias 7,57% em área, influenciando em uma redução de R\$ 887,11 no custo final do material.

Os itens 2 e 3, respectivamente, cobertura com telha francesa e estrutura de madeira pontaletada sobre laje – telha cerâmica, partilham do mesmo percentual cerca de 3,40% em área, o que os diferencia são os valores: R\$ 527,92 de variação para o item 2 e R\$ 1.029,97 para o item 3. Para o item 4, cumeeira para telha francesa, uma variação de 5,36% em metros em relação aos mesmos valores de itens obtidos através do método convencional, resultando em uma diferença de cerca de R\$ 54,92 em telhados, como o do projeto analisado constituído de quatro águas com inserção de mansarda em uma destas águas. As principais causas do levantamento impreciso é a falta de referência, como cotas que proporcionam à visualização de suas dimensões, e outro fator que pode gerar imprecisão e de que como geralmente as dimensões do telhado se encontram em projeto na forma de projeção horizontal, é necessário encontrar a área real do telhado através de cálculo, utilizando-se do fator de correção para a inclinação estabelecida em projeto, portanto, erros de leitura de projeto ou o uso de fatores de correção não correspondeste a inclinação resultam em imprecisões de área.

Os itens 5, Calha de alumínio – corte 38, com 4,45% e R\$ 111,72, item 6, Calha de alumínio em V – corte 50 – rincão/água furtada com 8,19% e R\$ 38,60 e item 7, Forro de madeira - beiral com 5,96% e R\$ 274,40 por serem componentes de acabamento da estrutura do telhado podem nesta ordem sofrerem dos mesmos erros ocorridos nos itens 2, 3 e 4.

49

Os itens 8 e 9 na devida ordem, chapisco para reboco e reboco massa única – 15 mm – argamassa regular, partilham da mesma variação percentual 1,95%, sendo que a única diferença entre eles são suas respectivas variações em reais, para o item 8 R\$ 84,54, e para o item 9 R\$ 325,84, esta diferença é decorrente da imprecisão do levantamento de quantidade do item 1, onde não abatimento de valores de seções dos elementos estruturais vigas e pilares, resulta em valores de alvenaria superiores aos que realmente serão utilizados no projeto, este valor impreciso de alvenaria em muitos casos é utilizado como base para quantificação de camadas subsequentes, resultando em valores elevados e imprecisos para os itens 8 e 9, considerando que na maioria dos casos uma parede de alvenaria necessita de acabamento, função realizada por chapisco e reboco.

Item 10, revestimento cerâmico aplicado com argamassa colante, variação de -1,77%, já na variação em R\$ deste item, ao contrário do que acontece nos anteriores, onde a área obtida no método convencional é maior do que em BIM, identificou-se maior valor em BIM, portanto, a diferença foi de R\$ 79,12, de BIM para convencional, sendo que esta pequena diferença de cerca de 2,61m² de área pode ser resultado de erros de análise de projeto ou erros de projeto, em que os mais comuns são erros de leituras de cota ou até mesmo a falta de cotas, referencias de níveis que indiquem a altura de aplicação da cerâmica, fazendo com que aconteçam erros entre a interpretação do projeto e a transição dos dados para o quantitativo.

 Itens 11e 12 respectivamente selador acrílico sobre alvenaria – int/ext. e pintura acrílica sobre alvenaria – 2 demãos, também partilham da mesma variação -0,64%, sendo que o que os diferencia, são suas variações em reais cerca de R\$ 26,60 para o item 11 e R\$ 84,16 para o item 12, variações em que os resultados em BIM foram maiores do que o resultado do método convencional, o que pode justificar esta variação neste item é o fato de ao quantificá-lo no método convencional utilizam-se somente as alturas internas de pé direito de parede como parâmetro de quantificação, esquecendo de que a altura da face externa de parede é maior, pois na parte externa não ocorre a intersecção de parede com laje forro, e que dependo da espessura da laje forro e tamanho da edificação pode resultar em uma grande parcela de área não contabilizada.

Item 13, Piso cerâmico antiderrapante PEI-5 – argamassa colante, 2,06% e R\$ 316,22 de variação, sendo que a provável causa desta variação é o fato de pilares coincidirem com área edificada de calçada, sendo os pilares envoltos pela mesma, e que ao quantificá-lo os valores de área de pilar não foram debitados da área total de calçada acarretando em maior área de aplicação de cerâmica.

Após a análise comparativa do projeto de ampliação do CEI Abelhinha Feliz, que buscou identificar possíveis variações na etapa levantamento de quantitativos através de duas metodologias aplicadas, sendo elas: a convencional com auxílio de CAD e através de tecnologia BIM. Em uma análise que levou em consideração o somatório dos valores dos itens que compõem cada metodologia. Resultou no método convencional auxiliado por CAD, o somatório de R\$ 127.782,15, sendo que a resultante do somatório realizado em BIM foi de R\$ 124.320,78, totalizando uma diferença entre os dois métodos de R\$ 3.461,37, cerca de 3% no custo total dos itens analisados (Tabela 6).

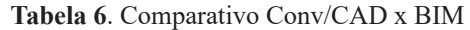

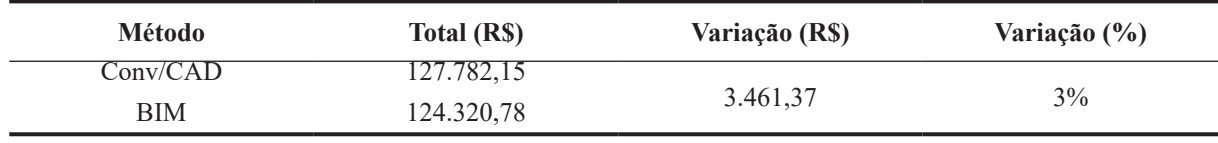

Em uma última análise realizada, buscou-se identificar o quanto a diferença de 3% entre as metodologias aplicadas culmina sobre o valor final da ampliação. Foi constatado que com o uso de tecnologia BIM houve uma redução de 1% no custo da ampliação da obra, sendo que este 1% reflete em R\$ 3.293,43 de economia de materiais. Com custo final reduzido para R\$ 326.050,16 (Tabela 7).

**Tabela 7**. Influência da metodologia sobre valor final

| Diferença entre métodos | <b>Influência</b> | <b>Economia</b> | Total          |
|-------------------------|-------------------|-----------------|----------------|
| $3\%$                   | $^{10}\%$         | R\$ 3.293,43    | R\$ 326.050,16 |

Fonte: Elaborada pelos autores (2016)

Através da análise realizada foram comparados dois métodos de levantamento de quantitativos de materiais em um único projeto, uma sendo em BIM e outra através do método convencional auxiliado por CAD, pode-se verificar que os dados fornecidos por BIM possuem alto grau precisão, em relação ao método convencional auxiliado por softwares CAD, outro fator importante e que merece destaque é que a partir dos dados fornecidos por BIM na etapa de levantamento de quantitativos, as perspectivas quanto à redução de custos tendem a aumentar. Na pesquisa realizada, foi identificado que com o uso BIM chegamos a uma redução de 1%, cerca de R\$ 3.293,13 no custo final da ampliação, tratando-se apenas de um pavimento térreo, e que essa porcentagem tenderia a aumentar caso o projeto analisado possuísse mais pavimentos, assim, consequentemente, os custos finais reduziriam, comprovando que o uso desta ferramenta pode sim contribuir em muito no setor da construção civil.

#### **Considerações finais**

Como todo processo, a concepção de uma edificação é composta por várias etapas, as quais devem ser minuciosamente executadas, onde detalhes, por menores que sejam, devem ser levados em consideração, buscando ao final do processo disponibilizar informações precisas e de grande confiabilidade.

A partir dos resultados obtidos, notou-se que com o uso de tecnologia BIM, seguindo todos os parâmetros e detalhes construtivos, os valores encontrados para cada item são fornecidos com alto grau de precisão, devido ao fato de que o modelo gerado em BIM da edificação busca retratar fielmente o que foi projetado e executado e a documentação vinculada a ele corresponde exatamente o modelo, sendo que no método convencional a quantificação de materiais todo o processo é realizado de forma manual, desta forma sujeita a equívocos, os quais podem se propagar por todo o processo, impactando diretamente em itens subsequentes, como exemplo podemos citar a imprecisão do dado área (m²) do item 1, obtido através do método convencional 7,57% a mais do que em BIM, o que pode justificar a variação aos itens subsequentes é a condicionante de que a área encontrada de alvenaria, na maioria dos casos necessita de acabamento, ou seja aplicação de chapisco e reboco, consequentemente, a imprecisão no valor de área de alvenaria afeta sistematicamente os valores das camadas subsequentes.

A quantificação de materiais através da tecnologia BIM é proveniente de um modelo gerado virtualmente, demandando maior esforço em sua elaboração, porém menos esforço para extração do quantitativo, conciliando agilidade e precisão, pois o modelo gerado serve como um banco de dados e toda documentação gerada através dele, retrata fielmente o projeto. No método convencional não acontece esta dinâmica, onde cada item deve ser mensurado individualmente.

Outro fato de grande importância é de que possíveis alterações no projeto em BIM são seguidas de atualizações instantâneas de todo conteúdo vinculado a ele, fato que não ocorre no método convencional, onde toda a atualização deve ser feita de maneira manual, apontando para um enorme ganho de produtividade.

A pesquisa demonstrou que a tecnologia BIM traduz os projetos em informações precisas e de qualidade, caracterizando-a como excelente ferramenta de concepção e gerenciamento de edificações, como demonstrado na etapa de quantificação de materiais, apresentando inúmeras vantagens com relação ao método convencional auxiliado por CAD. Outro ponto ao qual se deve enfatizar é que apenas foram analisados oito itens entre aos inúmeros itens que compõem uma edificação, sendo que a análise destes oito em BIM gerou uma porcentagem de 3% a menos de que os mesmos itens do método convencional, impactando diretamente sobre o custo final da edificação, portanto, se levarmos em consideração a quantificação de todos os itens em BIM, provavelmente obteríamos porcentagens muito mais elevadas em comparação ao método convencional auxiliado por CAD, trazendo inúmeras vantagens tanto para a empresa responsável pela elaboração do projeto e execução quanto para o cliente final, vantagens como maior qualidade e eficiência nos projetos, gerenciamento de todas as etapas da edificação, não só isso, mas também a capacidade de simular cada etapa e o que mais interessa a redução do custo final da edificação.

# **Referências**

ALVES, Celestino Maia Fradique; CARVALHO, Francisco Miguel Sarmento Trigueiros Rodrigues de; ROQUE, João Miguel Guimarães Fidalgo. **O que são os BIM?** Mestrado Integrado em Engenharia Civil. 2012. 16 f. Dissertação (Mestrado) – Curso de Engenharia Civil, Projeto Feup/ Despertar das Engenharias, Feup/ Faculdade de Engenharia Universidade do Porto, Porto, 2012.

CAIXA ECONÔMICA FEDERAL. **SINAPI**. 2013. Disponível em: <http://www.caixa.gov. br/poder-publico/apoio-poder-publico/sinapi/Paginas/default.aspx>. Acesso em: 28 maio 2017.

DEINFRA. **Referencial de preços de obras rodoviárias**. 2013. Disponível em: <http://www. deinfra.sc.gov.br/referencialDePrecos.do>. Acesso em: 28 maio 2017.

DIAS, Paulo Roberto Vilela. **Engenharia de custos**: uma metodologia de orçamentação para obras civis. 9. ed. Rio de Janeiro: Sindicato dos Editores de Livros, 2011.

MATTOS, Aldo Dórea. **Como preparar orçamentos de obras**: dicas para orçamentistas, estudos de caso, exemplos. São Paulo: Pini, 2006.

MIOTTO, Bruna Fiore; CROVADOR, Giulliana; MIOTTO, Patrícia Fiore. **Estudo comparativo entre quantitativos previstos e realizados em uma obra de construção civil em Curitiba-Paraná**. 2014. Trabalho de Conclusão de Curso. Universidade Tecnológica Federal do Paraná.

NETTO, Claudia Campos. **Autodesk revit architecture 2017**: conceitos e aplicações. São Paulo: Saraiva, 2017.

SANTOS, Adriana de Paula Lacerda; ANTUNES, Cristiano Eduardo; BALBINOT, Guilherme Bastos. Levantamento de quantitativos de obras: comparação entre o método tradicional e experimentos em tecnologia BIM. **Iberoamerican Journal of Industrial Engineering**, v. 6, n. 12, p. 134-155, 2015.

SABOL, Louise. **Challenges in Cost Estimating with Building Information**  Modeling. 2008. Disponível em: <https://pdfs.semanticscholar.org/ ec82/52eeb9aadca36f7d385c6125fa20e96983b2.pdf>. Acesso em: 28 maio 2017.

 $\overline{\mathcal{L}}$  , and the state of the state of the state of the state of the state of the state of the state of the state of the state of the state of the state of the state of the state of the state of the state of the stat Artigo recebido em 30/05/17. Aceito em 10/07/17.

# <span id="page-54-0"></span>**MANIPULADOR ELETROPNEUMÁTICO DE TRÊS EIXOS**

# **Three-axis electro-pneumatic manipulator**

Arilson Busch Gustavo Henrique Neis João Marcos Julkoski Mateus Pedro Lang Rodrigo Deluca Julia Grasiela Busarello Wolff<sup>1</sup>

**Resumo**: Na indústria, existem vários modelos de manipuladores eletropneumáticos. Estes desempenham as mais variadas funções. Eles são utilizados para transporte de peças e contribuem para a segurança de operadores em trabalhos nos quais há riscos de acidentes, além de realizar o processo com agilidade e alto rendimento. Os manipuladores pneumáticos devem ser projetados de acordo com a necessidade de aplicação, pois, assim, desempenharão alta qualidade e confiabilidade no serviço.

Palavras-chave: Manipulador. Pneumática. Automação.

**Abstract**: In the industry there are several models of electropneumatic manipulators, where these perform the most varied functions. These devices are used to transport parts and contribute to the safety of operators in jobs where there are risks of accidents, in addition to carrying out the process with agility and high efficiency. The pneumatic manipulators must be designed according to the need of application, as this will perform high quality and reliability in the service.

Keywords: Manipulator. Pneumatic. Automation.

# **Introdução**

Atualmente, a competitividade produtiva é ampla, procura-se produzir produtos de boa qualidade com menor custo e, isso se dá, graças a processos de fabricação automatizados. Com esses processos, consegue-se diminuir custos com mão de obra, matéria-prima e o preço final do produto também sofre alteração. No entanto, a vantagem mais importante da automação é poder substituir o operador em processos que envolvam riscos de acidentes. Os manipuladores eletropneumáticos são utilizados para a realização de transporte de peças. Operam com agilidade e garantem a segurança do operador no transporte de peças: quentes, pesadas, cortantes, e outras, que podem ocasionar risco à integridade física do operador, além de poder danificar equipamentos. O custo dos manipuladores eletropneumáticos é um diferencial, porém depende do nível de precisão que se deseja obter. Quanto mais alta a precisão desejada, mais alto o custo de automação.

# **Justificativa**

Há várias razões para que a indústria invista em automação. Ao implantar sistemas automatizados nos processos produtivos, a qualidade do processo e do produto pode ser melhorada, pois tende a diminuir falhas operacionais, como a falta de atenção ou cansaço.

<sup>1</sup>Centro Universitário Leonardo Da Vinci – UNIASSELVI –. Rodovia BR 470 – Km 71 – nº 1.040 – Bairro Benedito – Caixa Postal 191 – 89130-000 – Indaial/SC. Fone (47) 3281-9000 – Fax (47) 3281-9090 – *E-mail*: gustavo\_henriqueneis@hotmail.com; wolff1980@gmail.com.

A automação aumenta a segurança no processo de trabalho, tanto do equipamento e, principalmente, do operador.A humanização do ambiente de trabalho desempenha um momento muito importante para incentivar a automação. Isso significa que tanto o trabalho em si, como as condições ambientais podem ser aliviados. Por exemplo, as máquinas podem ser instaladas para executar as tarefas mais difíceis, aquelas realizadas sob condições ambientais extremas, como altas temperaturas, níveis elevados de ruído ou poluição. O operador pode, então, concentrar-se no controle, monitoramento ou planejamento e, assim, evitar riscos à saúde.

Por fim, mas não menos importante, a racionalização, do ponto de vista empresarial desempenha um papel digno. Através da racionalização, reduzem-se os custos. Em caso de falta de mão de obra, a produção pode manter-se pelo aumento de máquinas. A esse respeito, deve notar-se que a racionalização não é necessariamente acompanhada por um declínio no emprego, mas pode fazer uma verdadeira reestruturação da empresa.

# **Objetivo**

A realização do protótipo de um manipulador eletropneumático tem como objetivo realizar a simulação de movimentação de carga em um processo produtivo podendo, assim, ser analisadas as vantagens e as desvantagens de automatizar uma das etapas dos processos de produção.

O manipulador executará a função de movimentar um certo objeto de um ponto a outro, num ciclo, sempre executando a mesma tarefa. Com a automação desse processo, serão criados padrões de processos, já que o manipulador sempre executará a mesma operação e será verificado se é um dos meios através dos quais é possível atingir melhores níveis de qualidade e segurança.

## **Automação industrial**

Para compreensão do tema escolhido, deve-se compreender alguns assuntos, como a importância da automação industrial no mercado atual. A automação industrial é uma grande tendência de mercado no mundo atual. A otimização de processos e a qualidade no serviço executado torna a automação industrial uma necessidade para todos os ramos, desde indústrias, comércio, entre outros. Definida como: aplicação de técnicas, *softwares* e/ou equipamentos específicos em uma determinada máquina ou processo industrial, com o objetivo de aumentar a sua eficiência, maximizar a produção com o menor consumo de energia e/ou matérias-primas, menor emissão de resíduos de qualquer espécie, melhores condições de segurança, seja material, humana ou das informações referentes a esse processo, ou ainda, de reduzir o esforço ou a interferência humana sobre esse processo ou máquina, tornando esse processo imprescindível para que qualquer estabelecimento permaneça vivo no mercado atual.

> A automação industrial de um sistema é um procedimento mediante o qual as tarefas de produção que são realizadas por operadores humanos são transferidas a um conjunto de elementos tecnológicos levando-se em consideração possíveis eventualidades que possam ocorrer mantendo sempre a segurança e a qualidade (BERTULUCCI, 2016, s.p.).

Existe, hoje, inúmeras áreas onde a automação está causando uma grande revolução, e alguns exemplos destas áreas são: automobilística, química, petroquímica, mineração e farmacêutica. Todas através do uso de tecnologias robótica, sensores, inteligência artificial, entre outros. Como esse tipo de processo está sendo utilizado em larga escala por praticamente todos os setores, existem também uma grande quantidade de instituições oferecendo especializações nesta área, e também uma demanda enorme de profissionais entrando nesse mercado, que está de portas abertas para ideias revolucionárias.

É comum pensar que a automação resulta tão somente do objetivo de reduzir custos de produção. Isso não é verdade, ela decorre mais de necessidades, tais como: maior nível de qualidade, expressa por especificações numéricas de tolerância, maior flexibilidade de modelos para o mercado, maior segurança pública e dos operários, menores perdas materiais e de energia (CASTRUCCI; MORAES, 2007, p. 12).

O manipulador eletropneumático é construído com base em técnicas utilizadas em automação. Possuem diversas aplicações no mercado, como o transporte de peças de um setor da indústria para outro.

> Os manipuladores pneumáticos são equipamentos desenvolvidos para auxiliar na manufatura e manipulação de materiais em geral. Seus inúmeros modelos são fabricados para exercer suas funções de acordo com o tipo de produto a ser movimentado. Essa diferença entre os padrões existentes entre as máquinas acontece para que haja maior precisão na execução das tarefas, o que resulta na otimização de todo processo (SEMAN, 2015, s.p.).

Os manipuladores pneumáticos são equipamentos desenvolvidos, a fim de criar uma maior produtividade com mais segurança para os operadores, isso tudo visando ao custobenefício, pois além de possuir uma gama enorme de finalidades para sua utilização, ele é capaz de realizar processos complexos com grande precisão e qualidade, o que resulta na otimização do processo. Além de segurança para o operador, ele diminui consideravelmente os gastos no processo, podendo realizar um processo que utilizava quatro pessoas com apenas um operador e, ainda, aumentado consideravelmente a sua produtividade.

> O acionamento pneumático é empregado em robôs manipuladores de pequeno porte e com poucos graus de liberdade, geralmente não mais de dois. Por não terem os pistões pneumáticos uma grande precisão, devido à compressibilidade do ar, esses robôs assim acionados são utilizados em operações de "pega e põe" (conhecidos como *pick & place*), onde os elos se deslocam bruscamente entre dois extremos possíveis, dados pelos limites mecânicos dos pistões no modo de *bang-bang*, sem possibilidade de controle sobre a trajetória intermédia do efetuador (PRAZOS, 2002, s.p.).

# **Características de manipuladores pneumáticos**

O manipulador pneumático é um equipamento com elementos altamente tecnológicos e articulados e sua função é movimentar objetos para locais determinados pelo operador. É um equipamento que atende muito bem a norma de segurança e possui um sistema que impede que o braço se mova sozinho. As vantagens na utilização de manipuladores pneumáticos são as mais diversas, dentre elas, pode-se citar as seguintes:

- Agilidade e precisão na manipulação dos materiais.
- Acionamento pneumático e baixo consumo de energia elétrica.
- Equipamentos ergonômicos, seguros e flexíveis.
- Inúmeros modelos para diversos tipos de aplicações.
- Redução de risco de acidentes.
- Resistência a variações de temperaturas.
- Diminuição nos custos operacionais.
- Aumento e repetitividade na produtividade.

# **Pneumática**

A pneumática é, provavelmente, uma das mais antigas formas de transmissão de energia que o homem conhece, empregada e aproveitada para ampliar sua capacidade física. Em 1950, ela foi, em larga escala, inserida na automação industrial. O uso da pneumática apresenta as seguintes vantagens:

- Usabilidade: pode-se utilizar a pneumática em ambientes sujos, por exemplo, sistemas elétricos com servo motores não funcionariam corretamente.
- Volume: o ar a ser comprimido se encontra em quantidades ilimitadas.
- Transporte: é facilmente transportável por mangueiras de baixo custo.
- Armazenagem: pode ser armazenado ou gerado por compressores simples e baratos.
- Temperatura: é insensível às oscilações de temperatura.

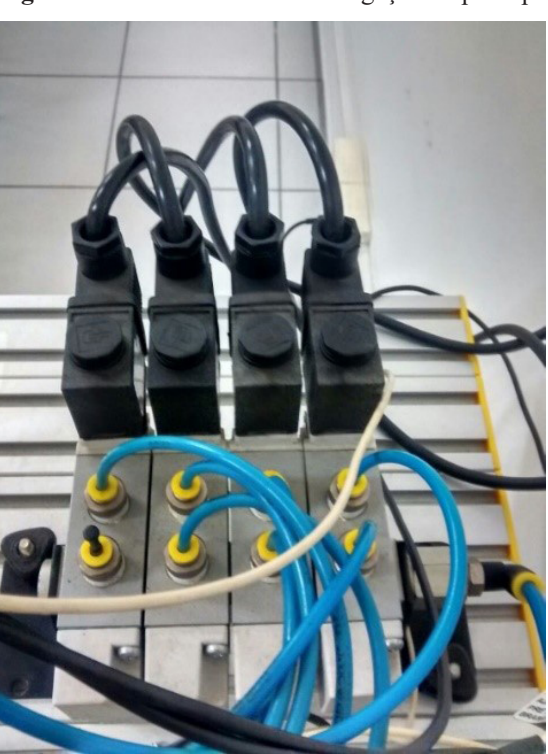

**Figura 1**. Válvulas solenoides e ligação da parte pneumática

Fonte: Elaborada pelos autores (2016).

# **Descrição dos componentes**

Este manipulador é constituído por um sistema de três eixos cartesianos, realizando movimentos por meio de atuadores pneumáticos com sistema de guias lineares. O sistema está montado através de interfaces mecânicas sobre uma mesa perfilada com tampo de alumínio perfilado, possibilitando a montagem de módulos de comando. Os atuadores possuem sensores magnéticos com terminal tipo pino banana de 4 mm, possibilitando a comunicação com eletroválvulas e módulos elétricos.

Eixo X: cilindro pneumático sem haste, com diâmetro de 32 mm e curso de 250 mm, com êmbolo magnético, amortecimento de final de curso e conexões de engate rápido com reguladores de fluxo incorporado, êmbolo magnético e equipado com dois sensores magnéticos de proximidade para detecção de fim de curso.

Eixo Y: cilindro pneumático ISO de dupla ação com diâmetro de 32 mm e curso de 160 mm, com guia linear, amortecimento de final de curso e conexões de engate rápido com reguladores de fluxo incorporado, êmbolo magnético e equipado com dois sensores magnéticos de proximidade para detecção de fim de curso.

Eixo Z: cilindro pneumático mini ISO de dupla ação com diâmetro de 20 mm e curso de 100 mm, com guia linear, amortecimento de final de curso e conexões de engate rápido com reguladores de fluxo incorporado, êmbolo magnético e equipado com dois sensores magnéticos de proximidade para detecção de fim de curso, equipado com um gerador de vácuo com ventosa de 40 mm acoplada na ponta da haste para transferência de peças.

Solenoides: um terminal de válvulas de comando eletropneumática, composta por quatro válvulas direcionais de 5/2 vias cada uma, com as seguintes características técnicas: acionamento elétrico por simples solenoide de 24  $V_{cc}$ , reposicionamento por mola, com acionamento manual de emergência e LED indicador de operação, com cabo elétrico com terminal tipo pino banana de 4 mm.

Entrada de Ar: um conjunto para preparação de ar comprimido, composto por: filtro de ar comprimido, regulador de pressão com manômetro, lubrificador de ar comprimido.

CLP: um controlador lógico programável, montado em bastidor didático com bornes de ligação rápida de cabos elétricos para pinos do tipo banana de 4 mm e montado em base apropriada para fixação no painel didático em perfil de alumínio (30 x 60mm), sem a utilização de ferramentas. Programação através de computador PC, incluso *software* e cabo de programação e cabo de alimentação; tensão de entrada  $110/220$  V<sub>as</sub>; 14 entradas/10 saídas.

# **Programação em** *Ladder*

A programação do CLP foi realizada em Linguagem *Ladder* e está descrita nas Figuras 2 e 3, a seguir.

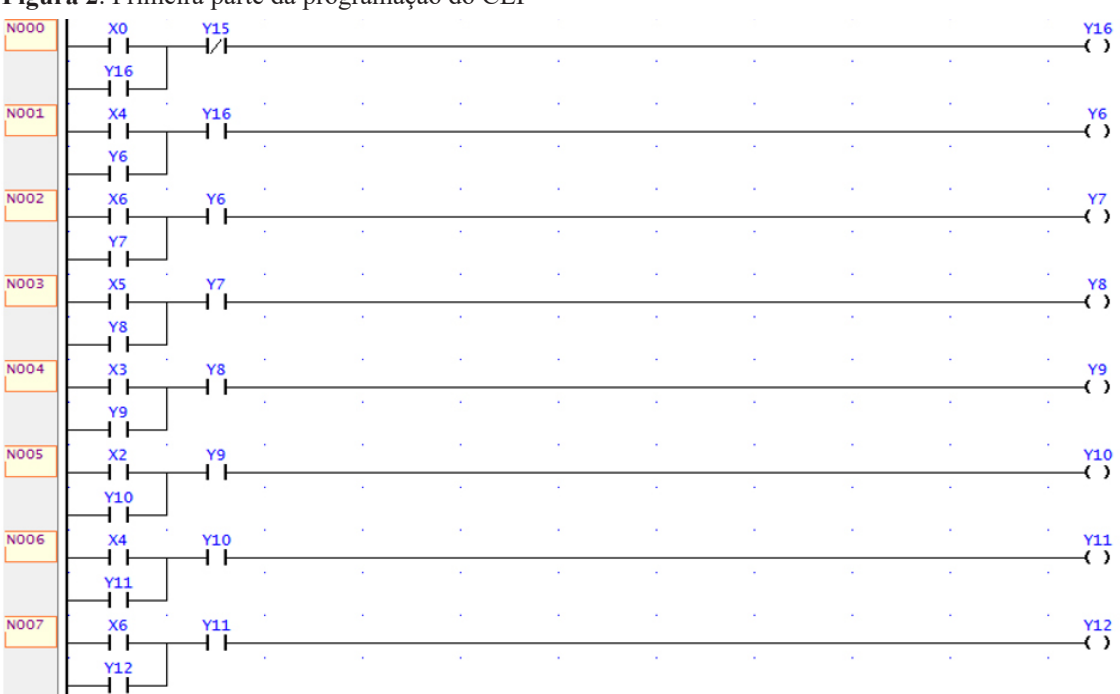

**Figura 2**. Primeira parte da programação do CLP

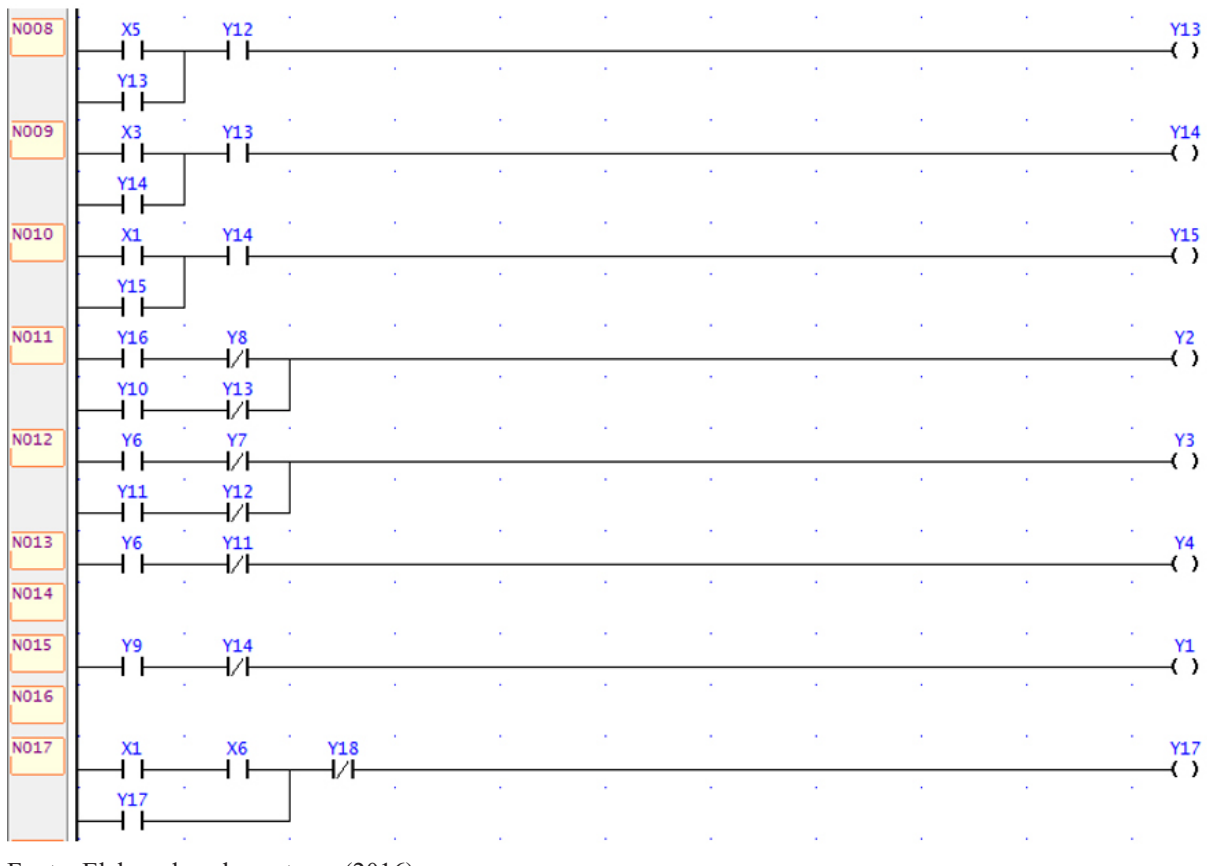

#### **Figura 3.** Segunda parte da programação do CLP

**Figura 4**. Ligação da fiação elétrica no CLP

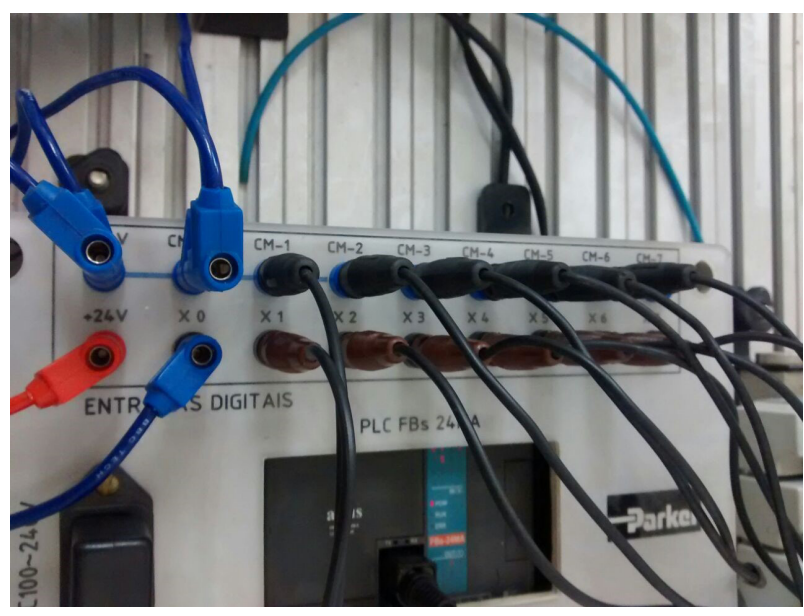

Fonte: Elaborada pelos autores (2016).

#### **Metodologia**

Este projeto teve como base uma pesquisa bibliográfica aplicada, pois foi realizada a montagem de um protótipo para fins de análise da parte operatória do transporte de materiais, bem como para constatar a segurança do operador em situações de trabalho de risco.

Do ponto de vista da forma de abordagem do problema, a pesquisa realizada é do tipo pesquisa qualitativa pelo fato de não serem usados dados estatísticos e numéricos durante a coleta de dados, foram usadas para a pesquisa apenas referências bibliográficas e conhecimento prático para a realização da montagem do protótipo.

# **Resultados**

A partir da realização de pesquisas e, principalmente, após a montagem do protótipo foi possível observar um resultado satisfatório, em relação ao tema abordado. Apesar de serem utilizados apenas materiais contidos no laboratório da universidade, a maquete funcionou perfeitamente, conforme esperado.

No entanto, pneumática não é muito indicada para grandes forças e, que quanto maior a precisão desejada, menor deve ser a velocidade de atuação. Também foram verificadas muitas vantagens na aplicação de manipuladores eletropneumáticos, sendo que, cada manipulador deve ser construído de acordo com a operação que realizará, com isso, trabalha de forma eficiente e satisfatória.

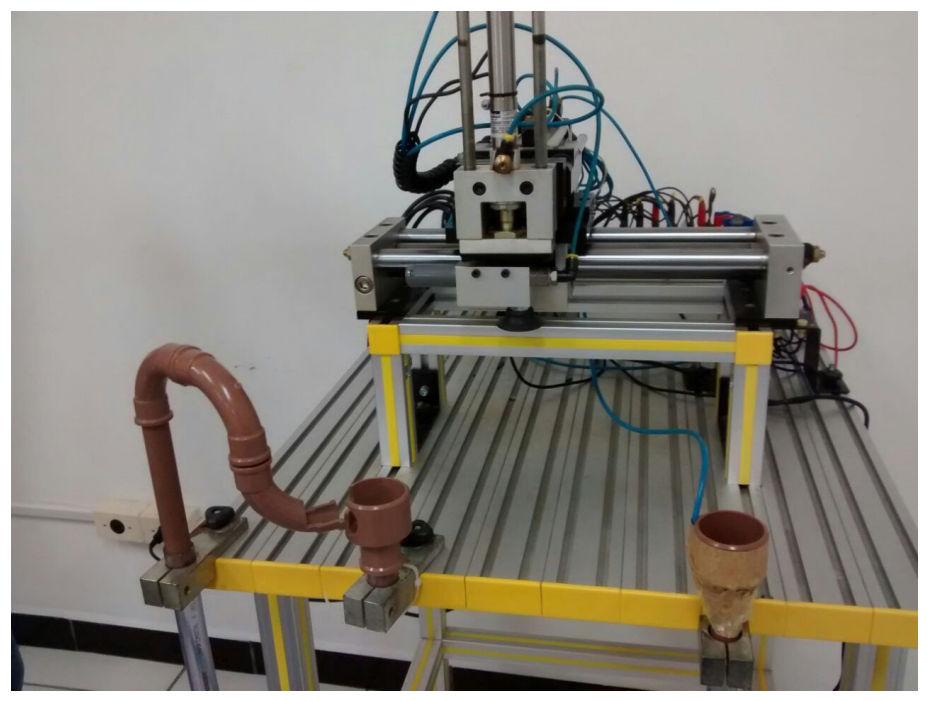

**Figura 5**. Protótipo em funcionamento

# **Considerações finais**

O uso de manipuladores pneumáticos é uma boa escolha em muitas situações, quando não se necessita muita força e elevada precisão. Com a construção do protótipo, observou-se que, com os materiais utilizados, não se obtém grande capacidade para a movimentação de materiais mais pesados, além de não possuir grande precisão e confiabilidade, operando em velocidade mais alta. No entanto, para fins didáticos, a maquete construída obteve excelente funcionamento.

Para a aplicação de manipuladores pneumáticos na indústria, deve-se utilizar componentes mais robustos, que possibilitam maior confiabilidade e precisão no processo possuindo, assim, um custo mais elevado. No entanto, o manipulador opera com excelente rendimento.

# **Referências**

BERTULUCCI, C. **CITISYSTEMS**: empresa de automação. 2016. Disponível em <citisystems.com.br/o-que-e-automacao-industrial/>. Acesso em: 22 jun. 2017.

BRAGA, N. C. Escolhendo músculos de robôs. **Mecatrônica Atual**, São Paulo, edição 47, jun. 2009.

FIALHO, A. B. **Automação pneumática**. 2. ed. São Paulo: Érica, 2004.

[FRANCHI, C. M.; CAMARGO, V. L. A. de](https://www.amazon.com.br/s/ref=dp_byline_sr_book_1?ie=UTF8&field-author=Claiton+Moro+Franchi+e+Valter+Lu%C3%ADs+Arlindo+de+Camargo&search-alias=books). **Controladores lógicos programáveis**. 2. ed. São Paulo: Érica, 2008.

[GEORGINI,](https://www.amazon.com.br/s/ref=dp_byline_sr_book_1?ie=UTF8&field-author=Jo%C3%A3o+Marcelo+Georgini&search-alias=books) J. M. **Automação aplicada**. São Paulo: Érica, 2000.

JOHNSON, C. D. **Process control instrumentation technology**. 8. ed. New Jersey: Pearson Prentice Hall, 2006.

MORAES, C. C.; CASTRUCCI, P. L. **Engenharia de automação industrial**. Rio de Janeiro: LTC, 2007.

NATALE, F. **Automação industrial**: série brasileira de tecnologia. São Paulo: Érica, 2000.

PRAZOS, F. A. Robôs manipuladores: parte 1. **Mecatrônica Atual**, São Paulo, edição 2, fev. 2002.

SEMAN. **Manipuladores pneumáticos**. 2015. Disponível em: <http://www.seman.com.br/ manipuladores-pneumaticos/>. Acesso em: 22 jun. 2017.

 $\mathcal{L}_\mathcal{L}$  , and the set of the set of the set of the set of the set of the set of the set of the set of the set of the set of the set of the set of the set of the set of the set of the set of the set of the set of th Artigo recebido em 30/05/17. Aceito em 10/07/17.